## **IT Essentials - Chapter 1, Introduction to the Personal Computer**

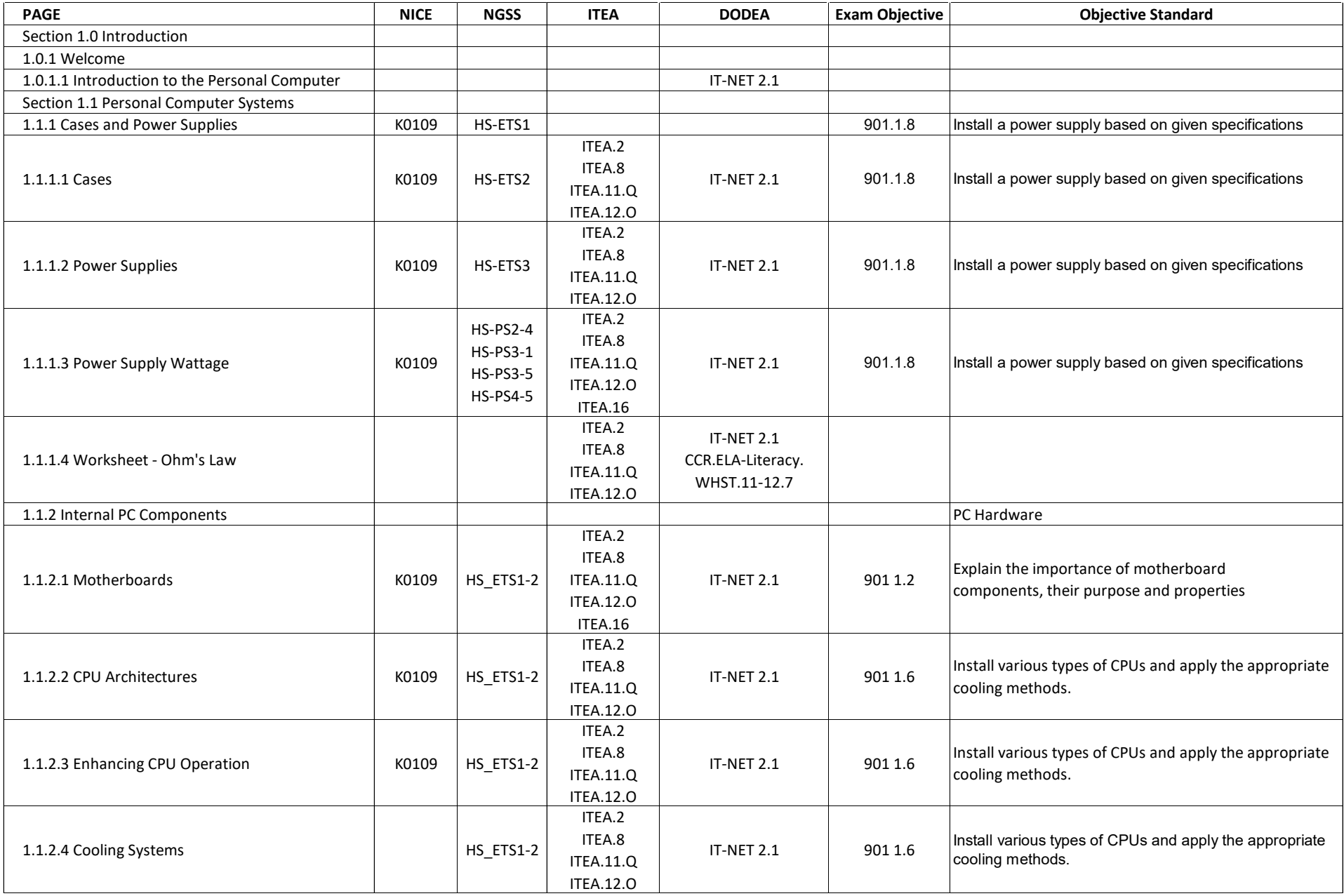

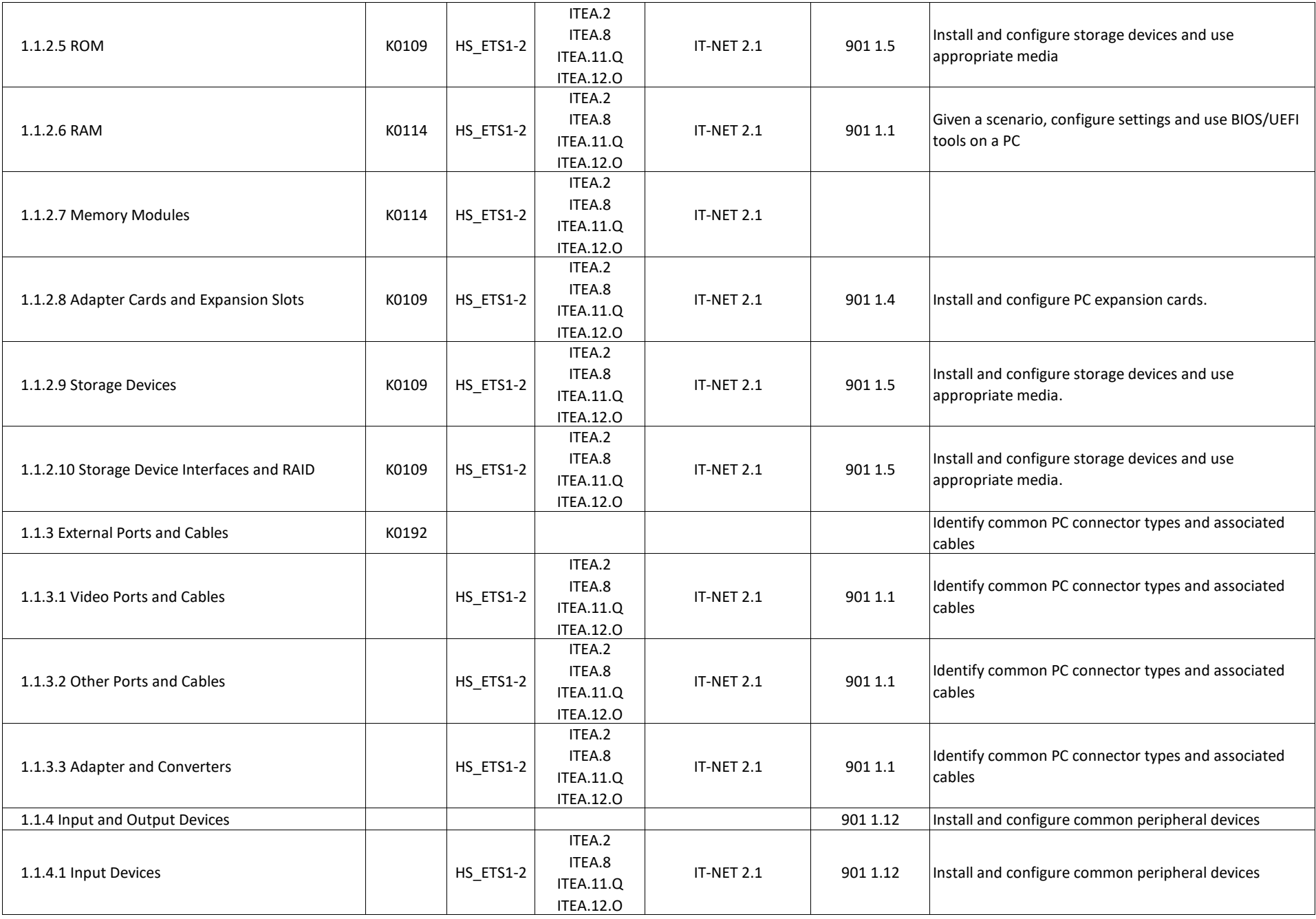

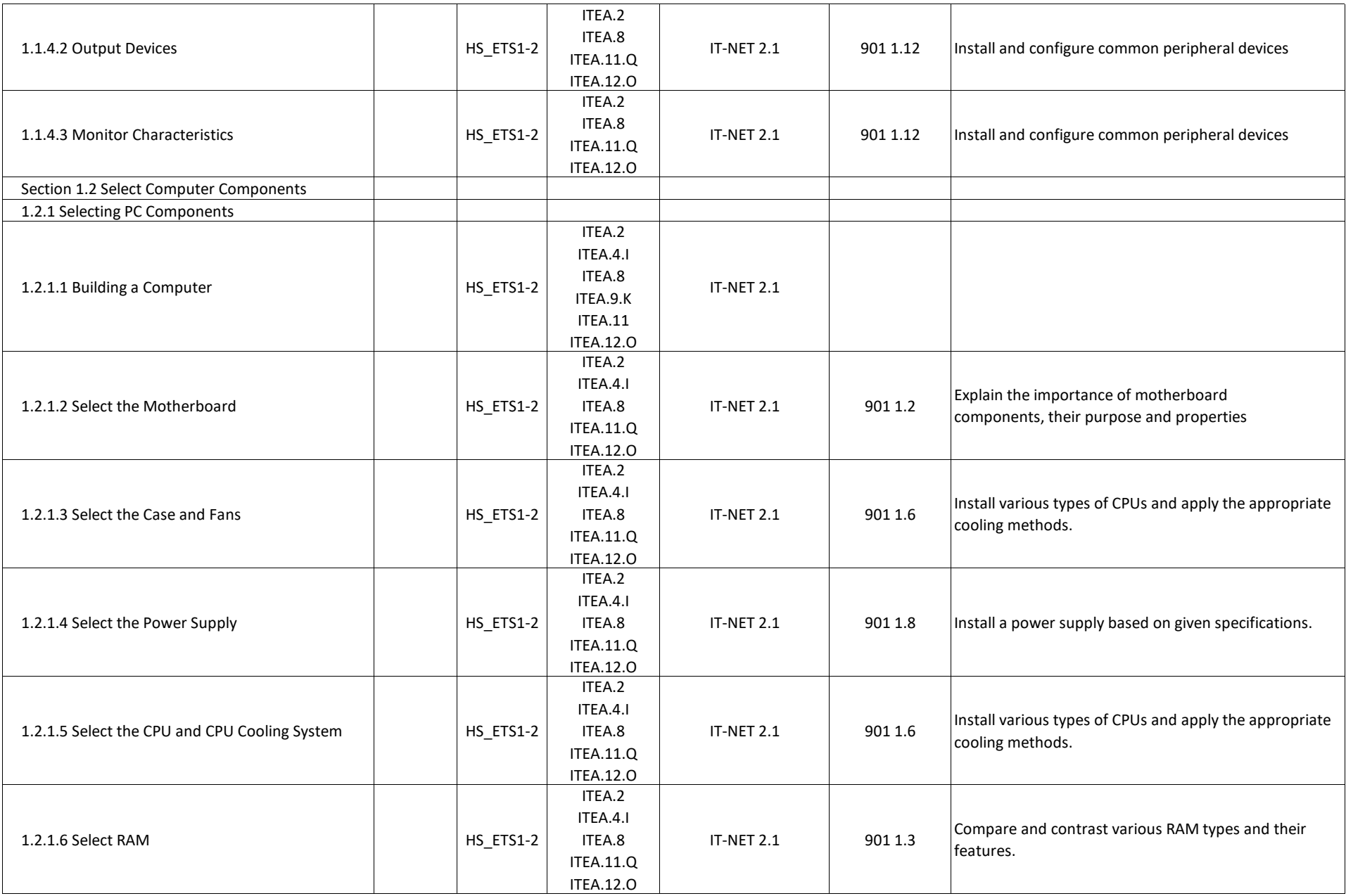

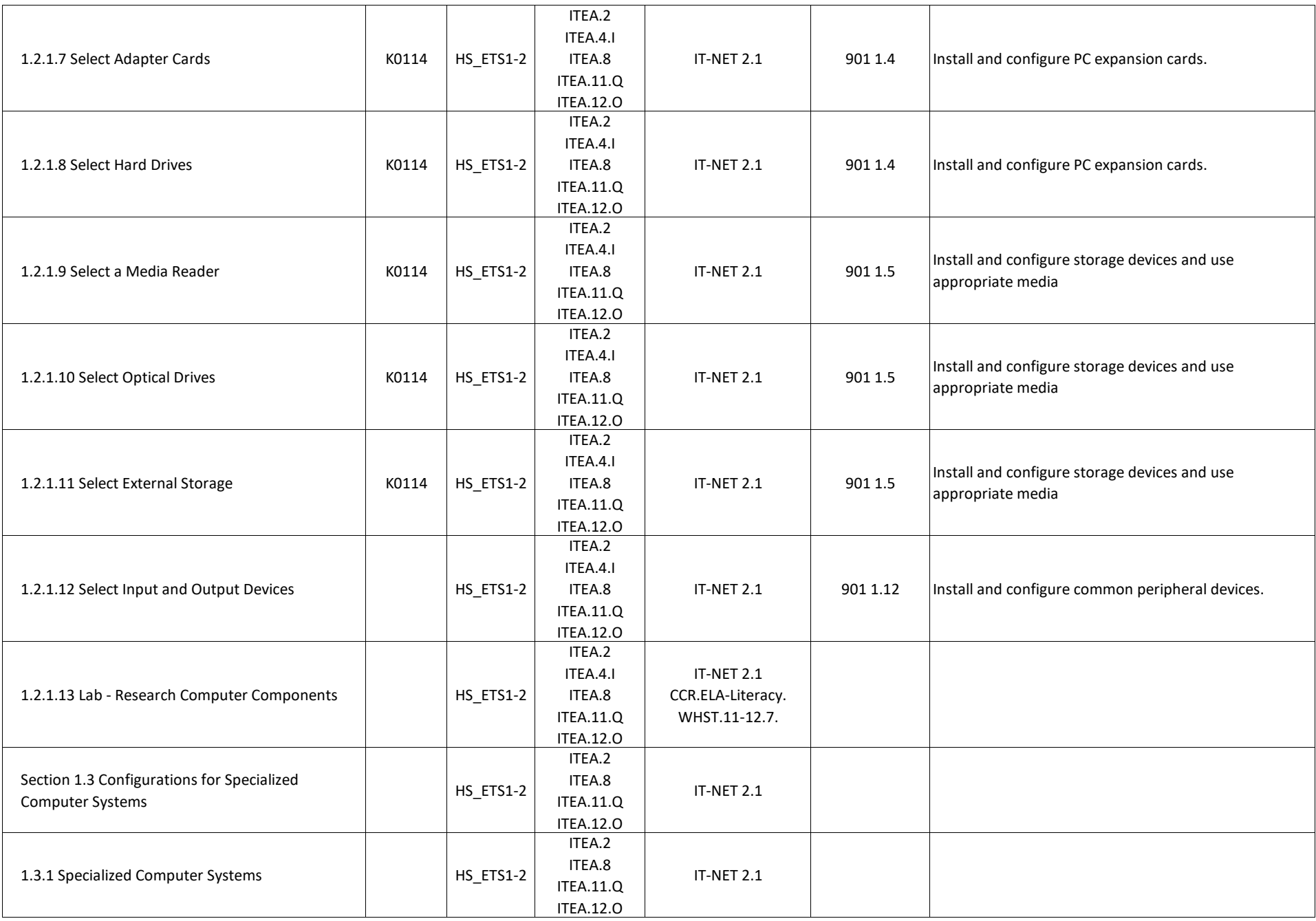

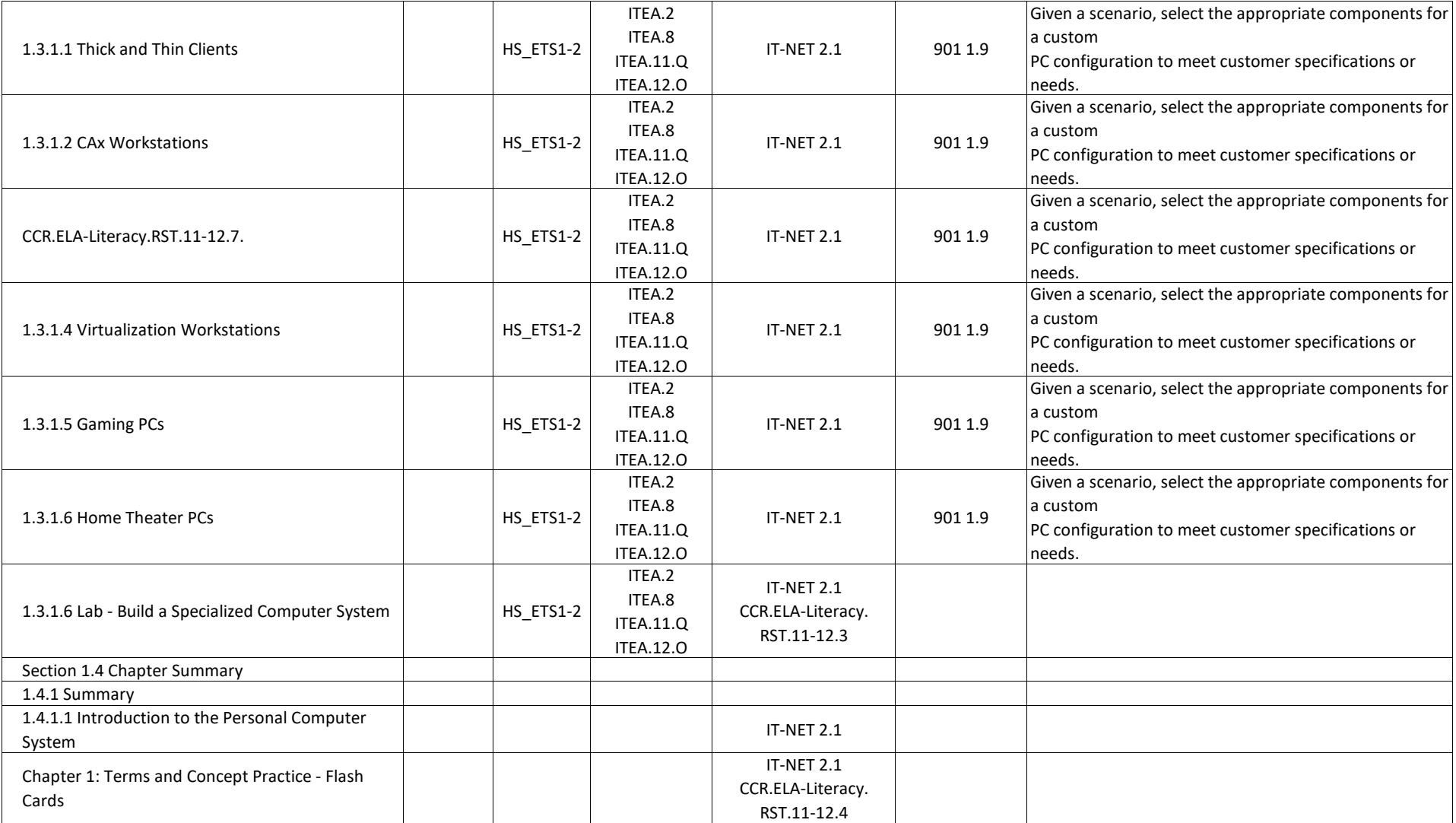

## **IT Essentials - Chapter 2, Introduction to Lab Procedures and Tool Use**

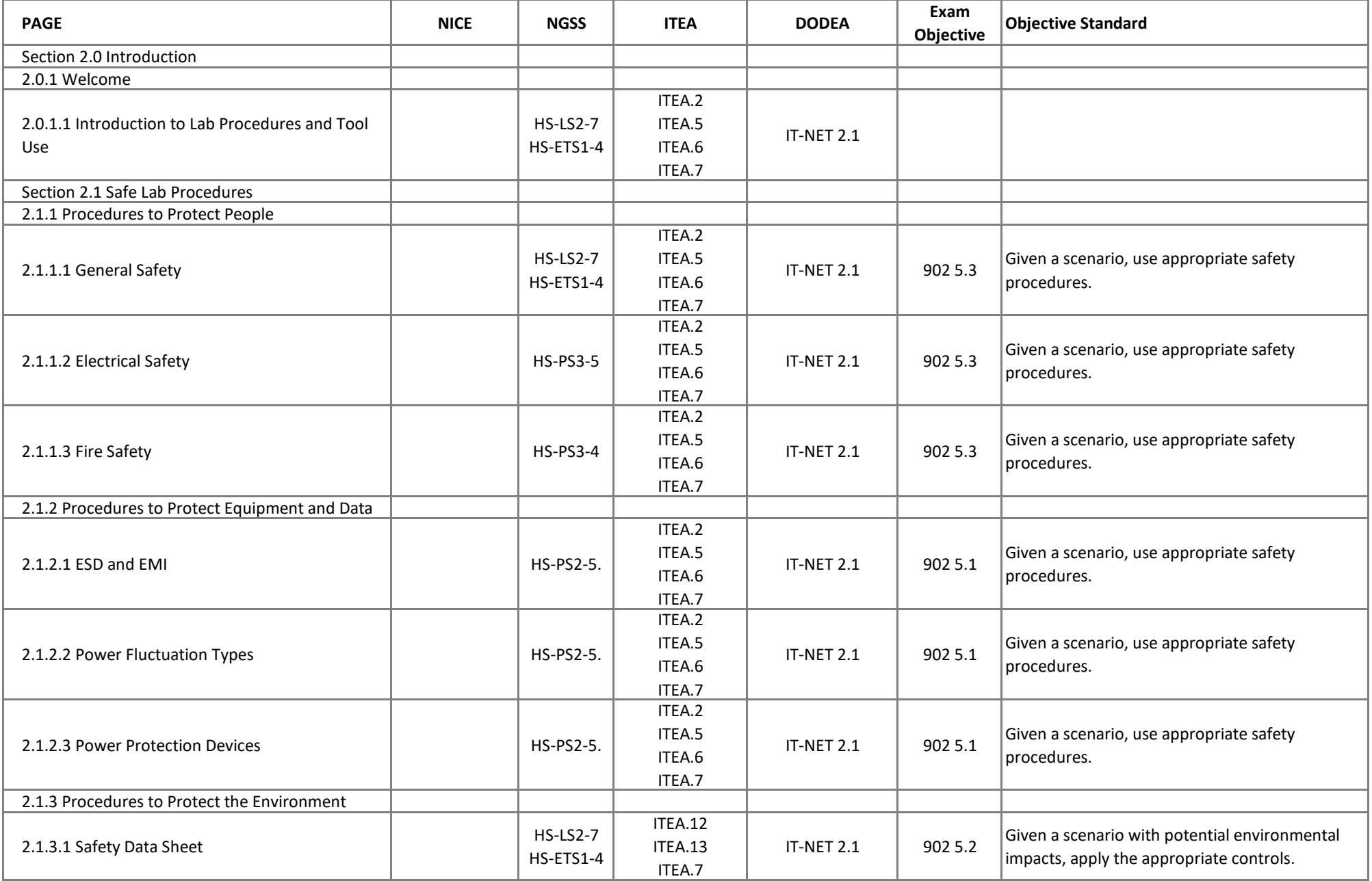

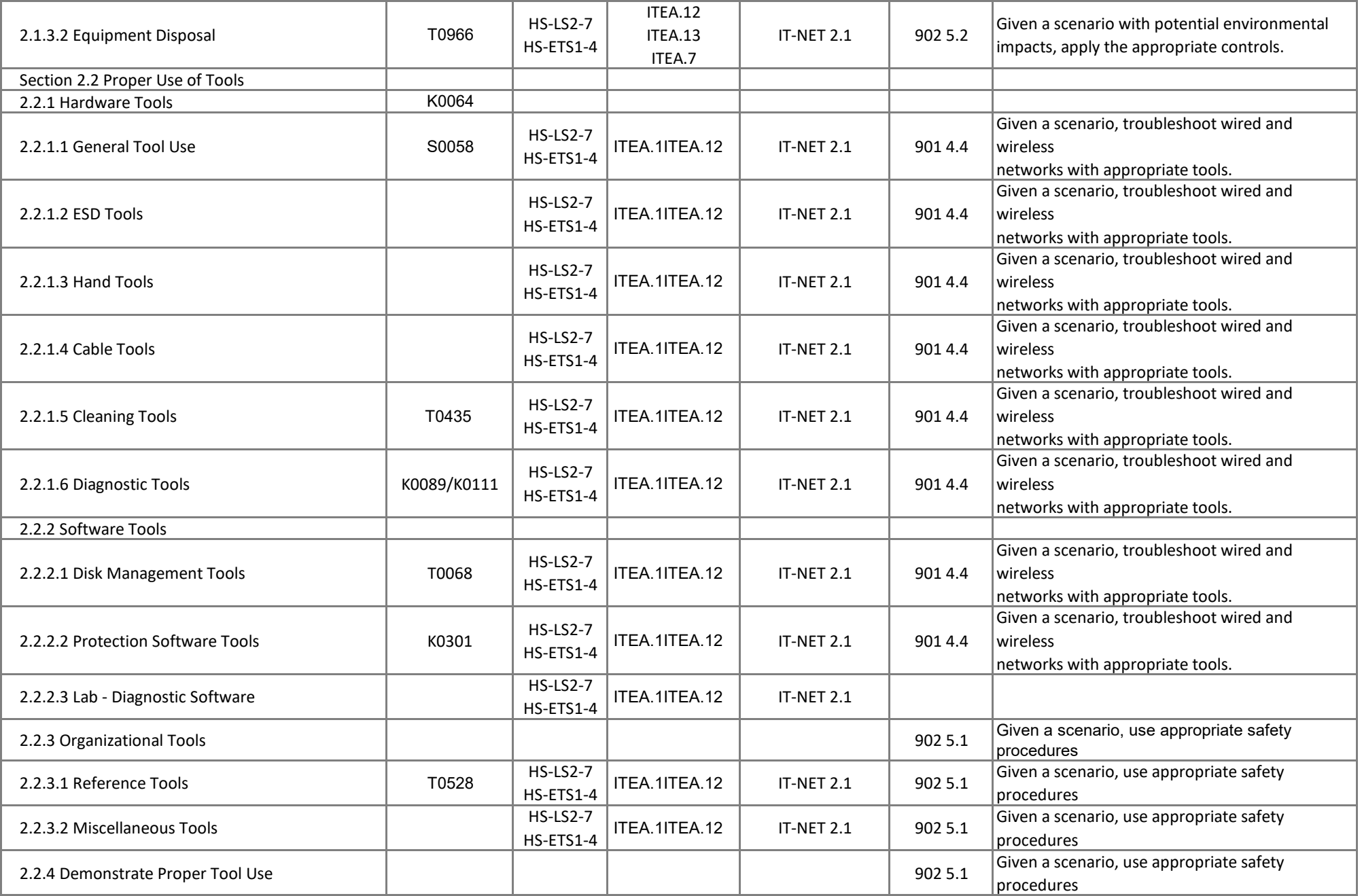

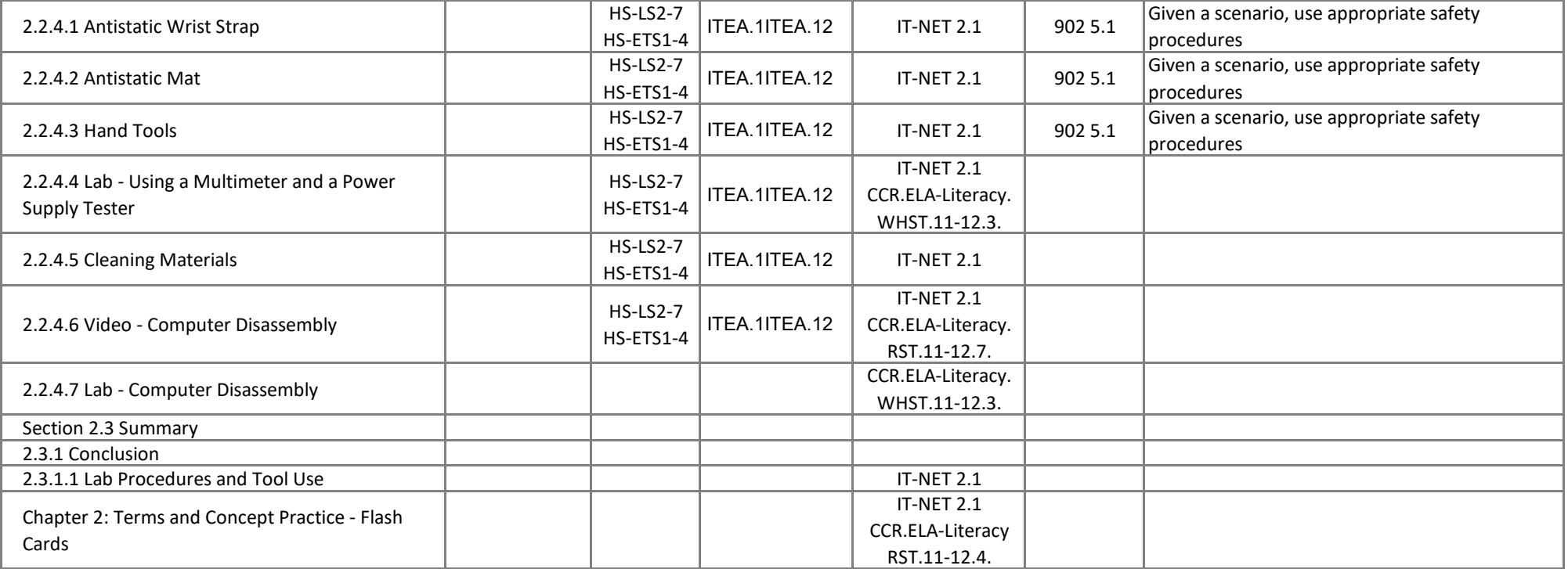

#### **IT Essentials - Chapter 3, Computer Assembly**

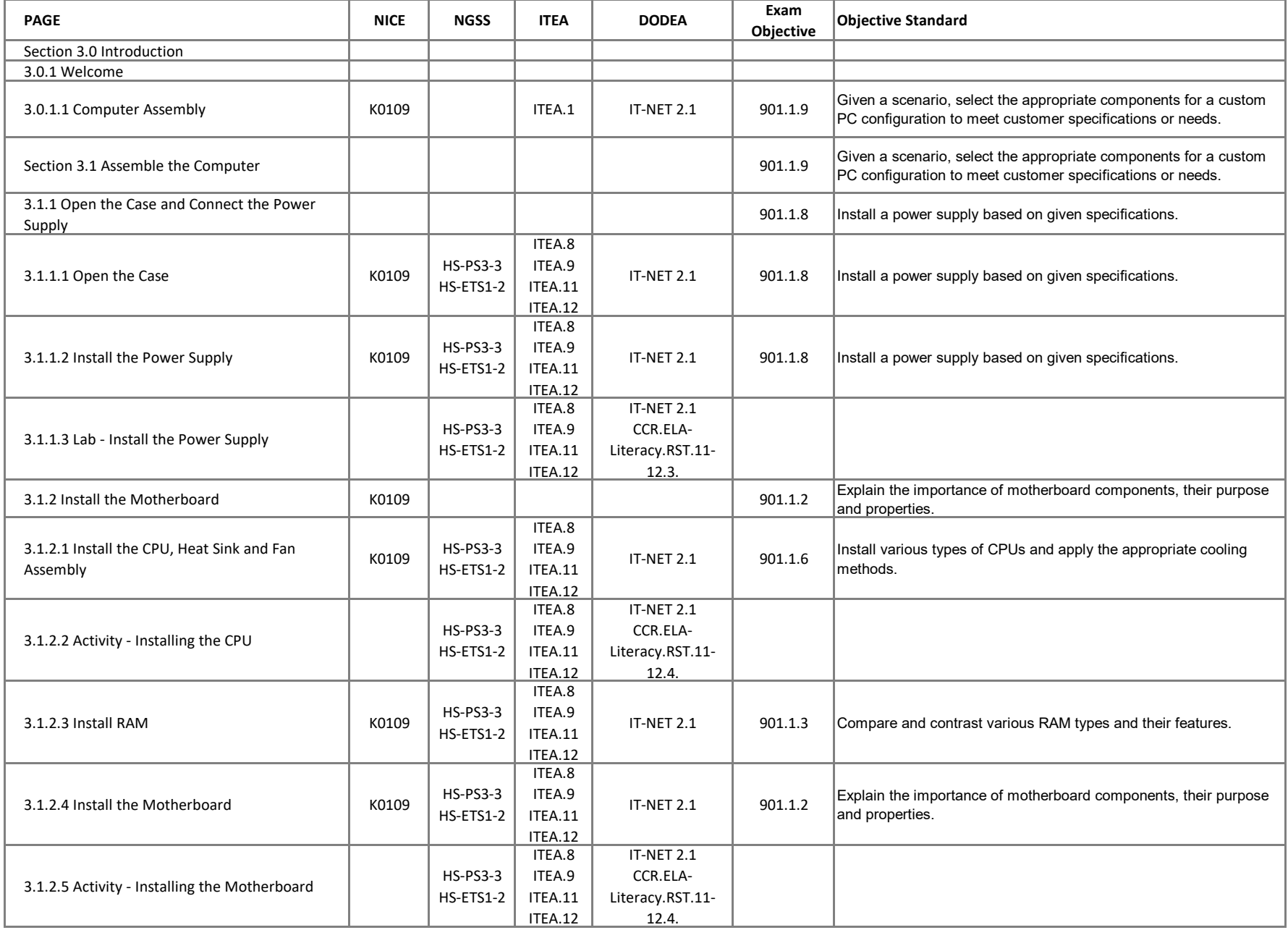

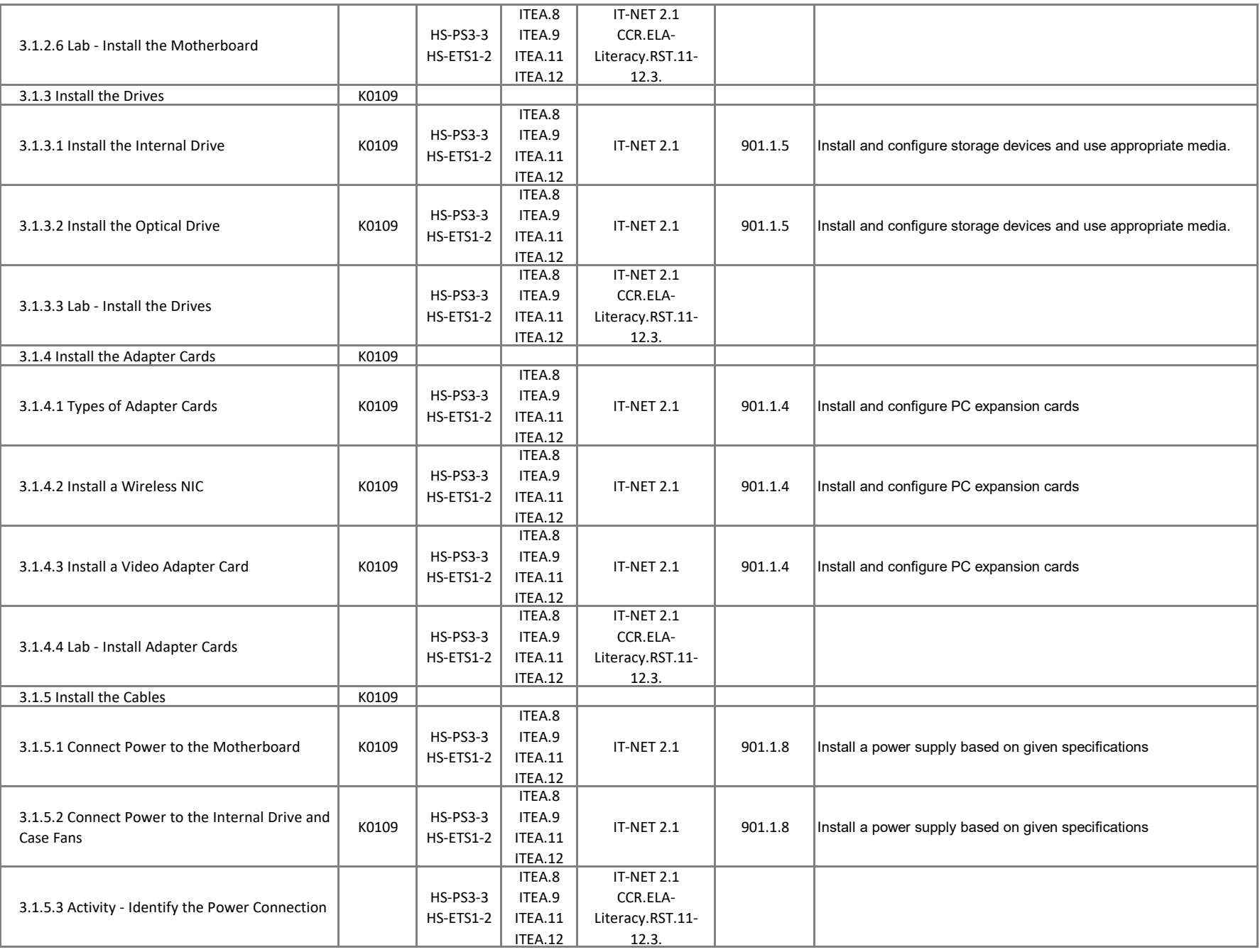

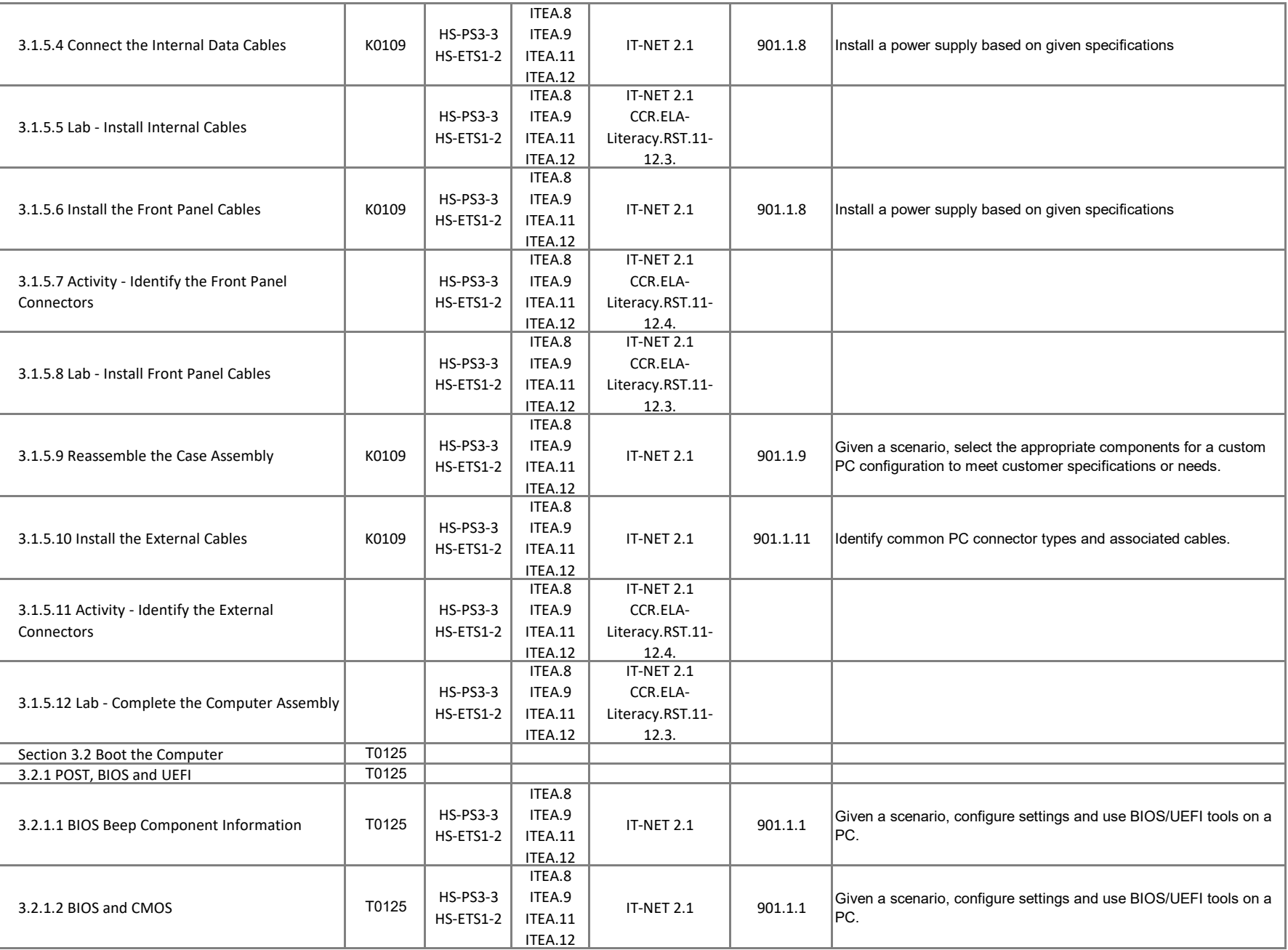

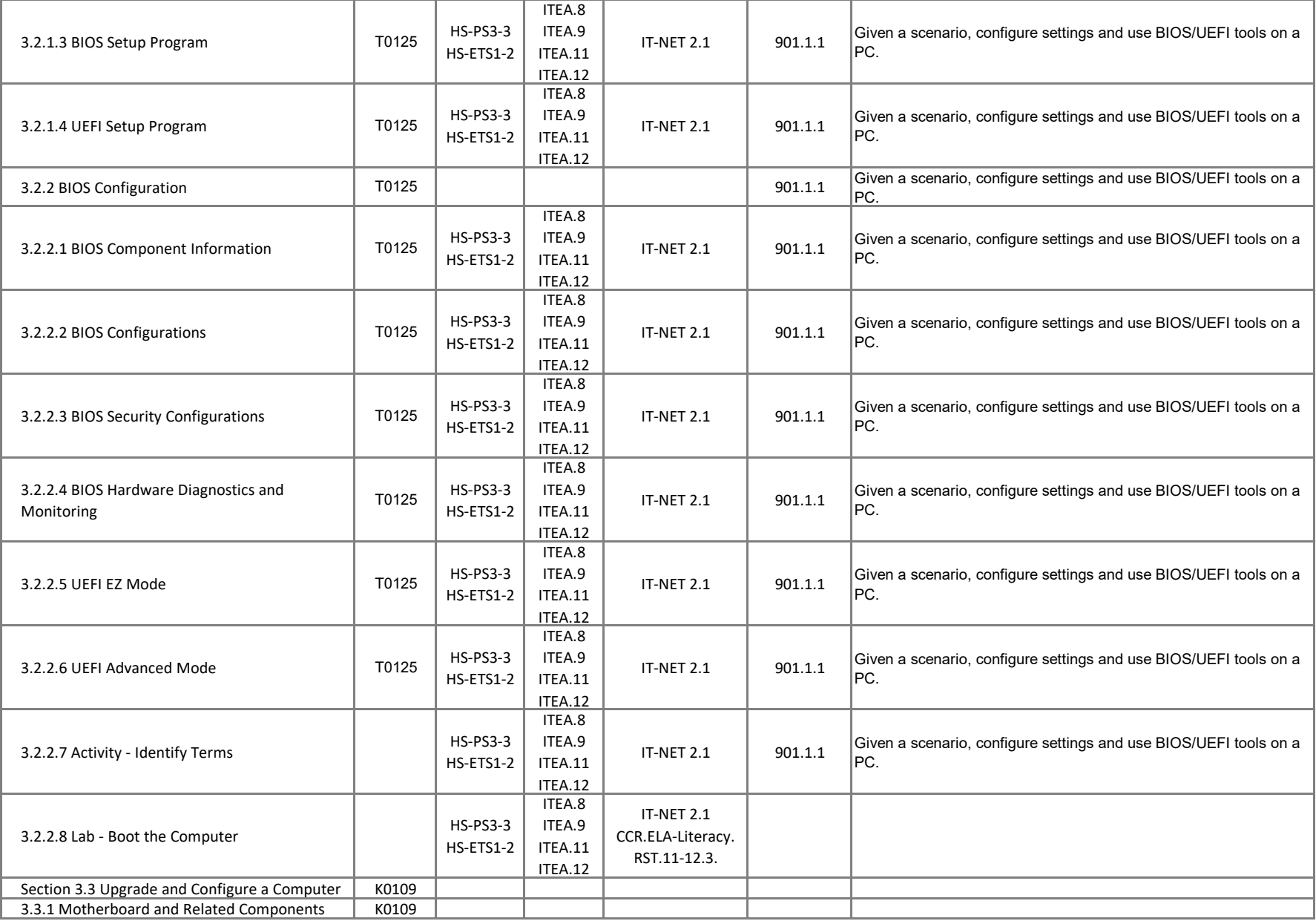

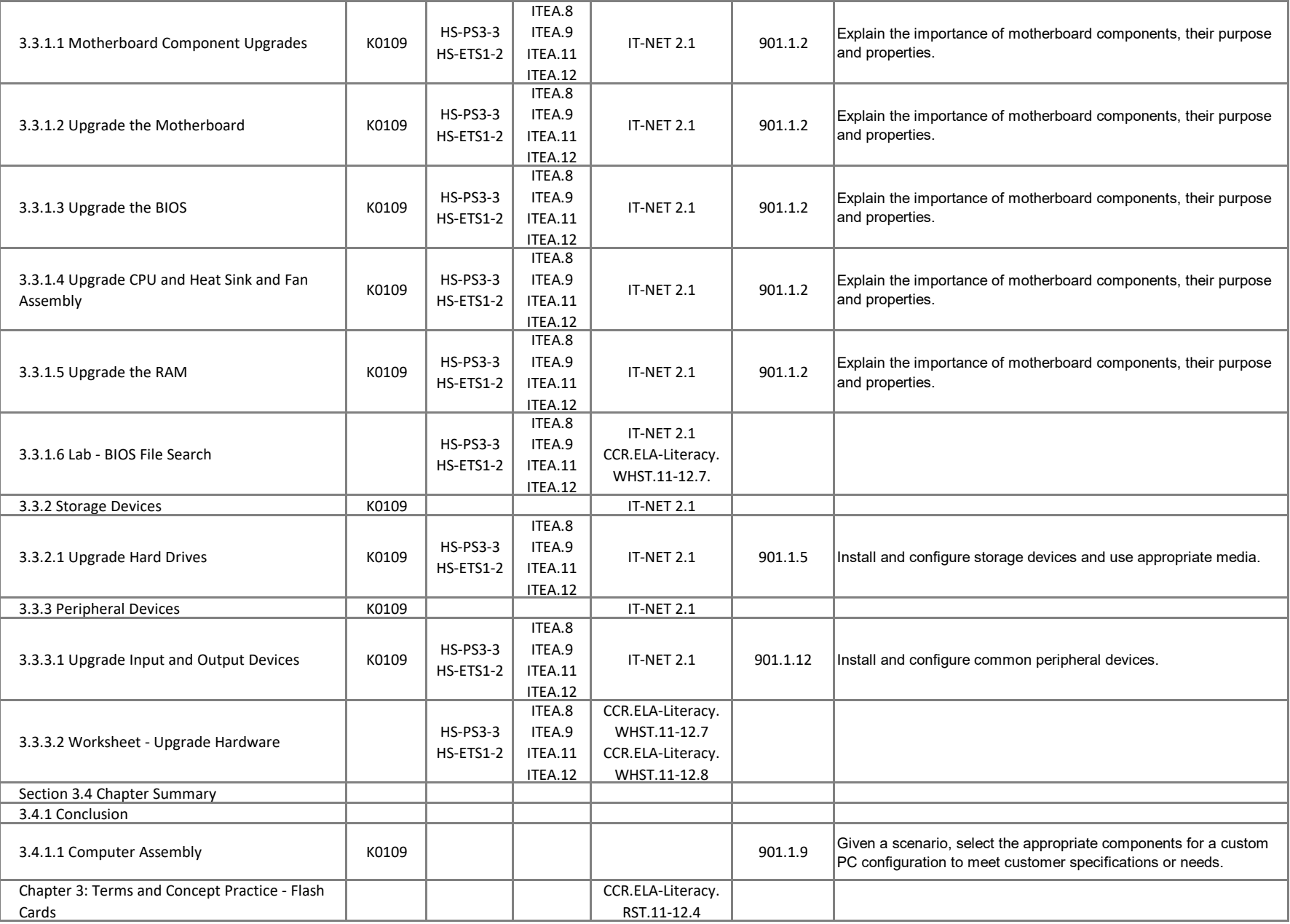

## **IT Essentials - Chapter 4, Overview of Preventive Maintenance**

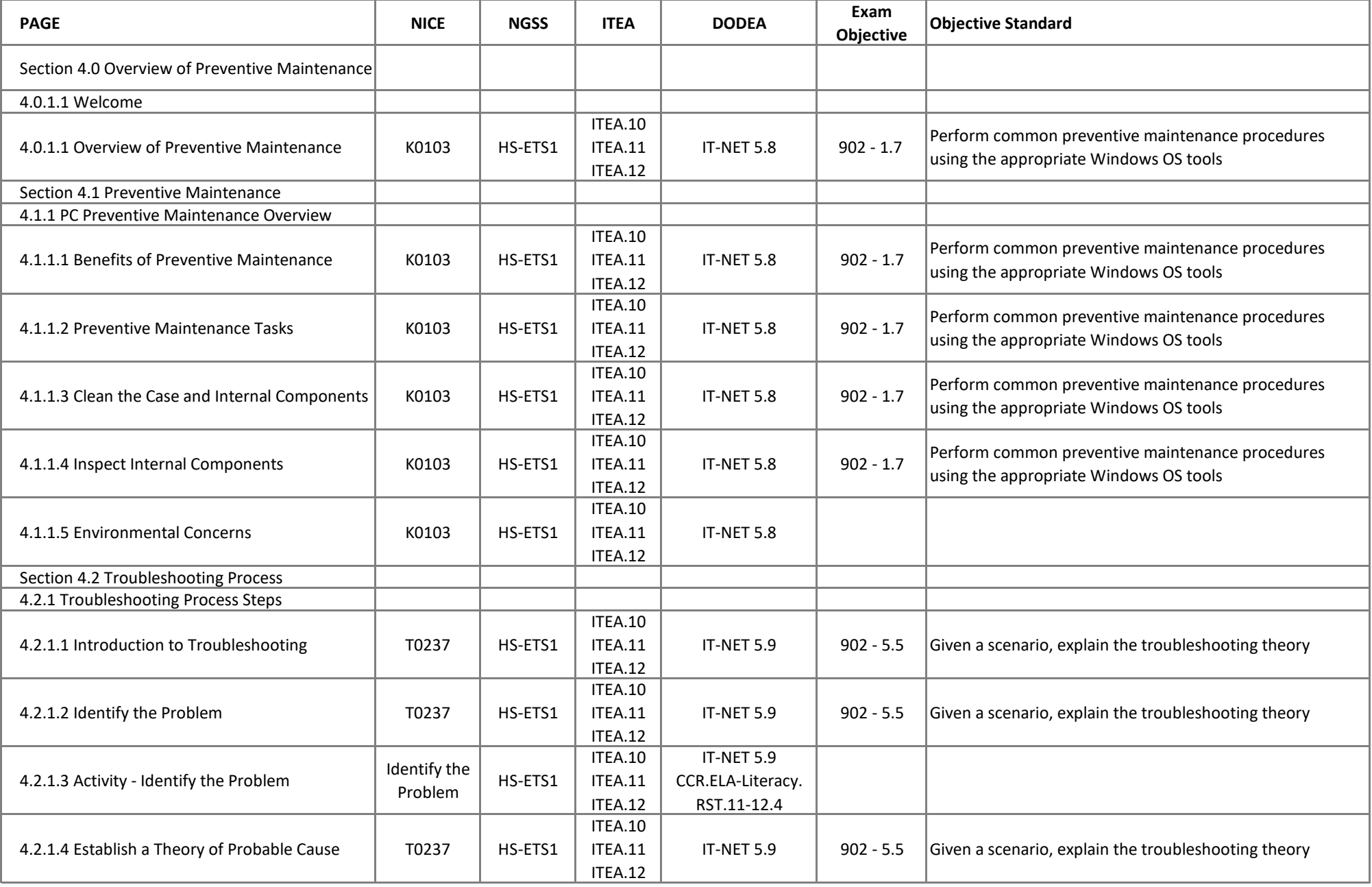

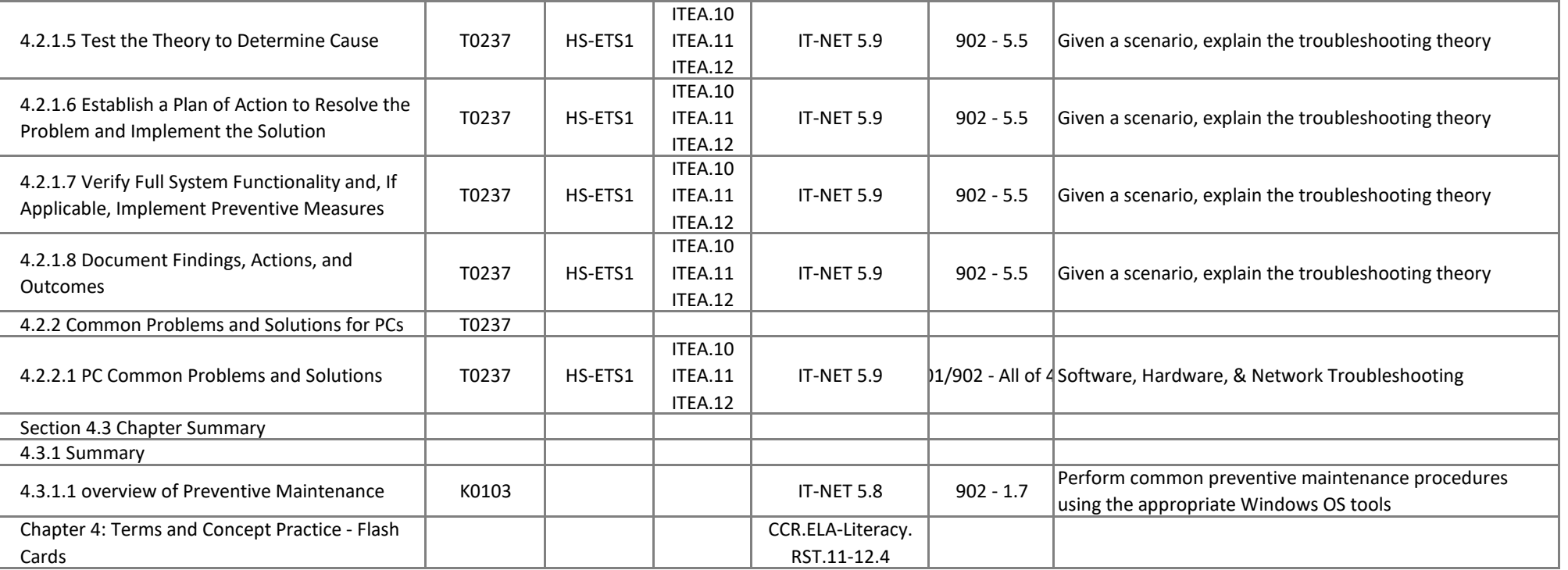

# **IT Essentials - Chapter 5, Windows Installation**

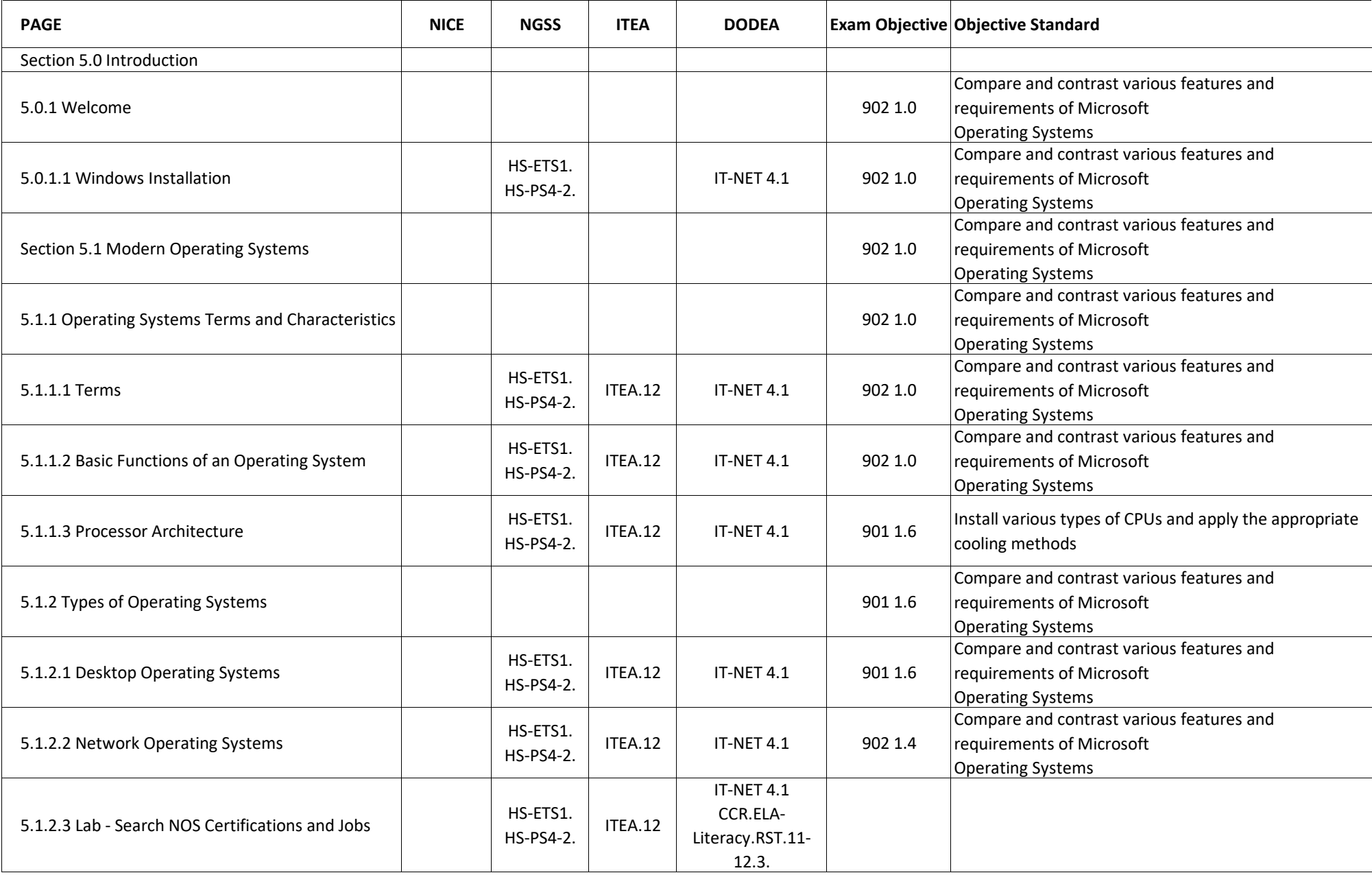

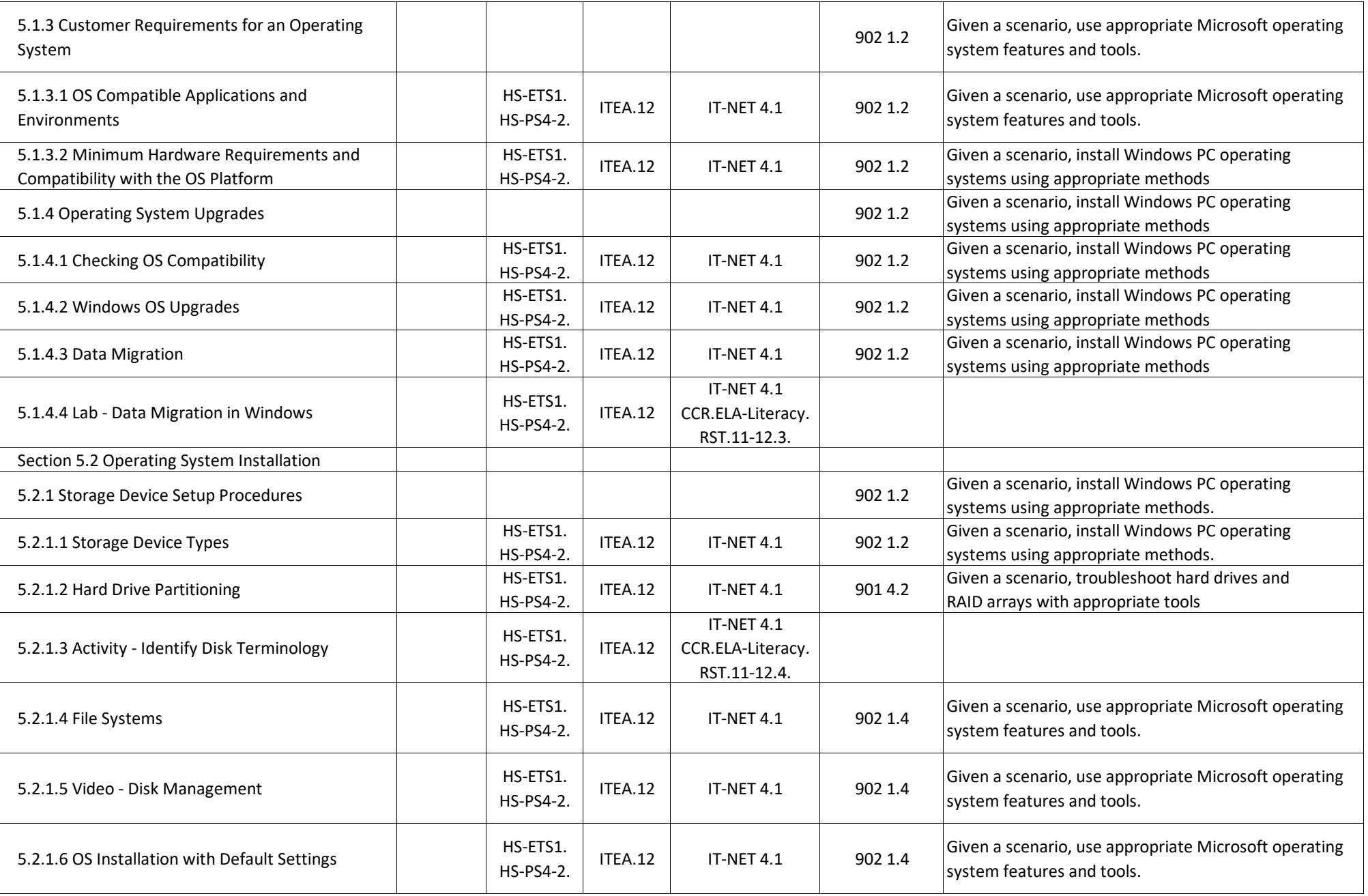

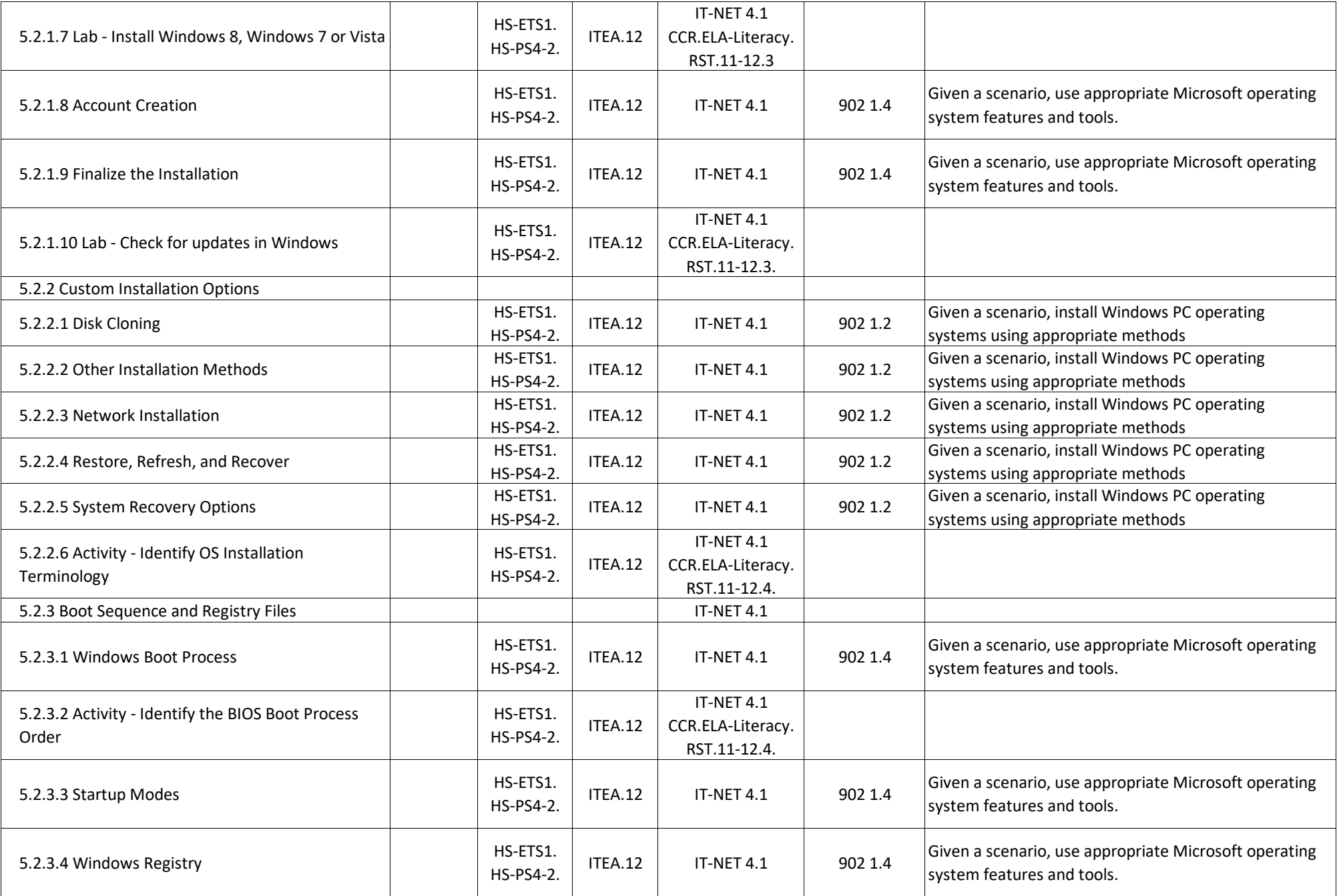

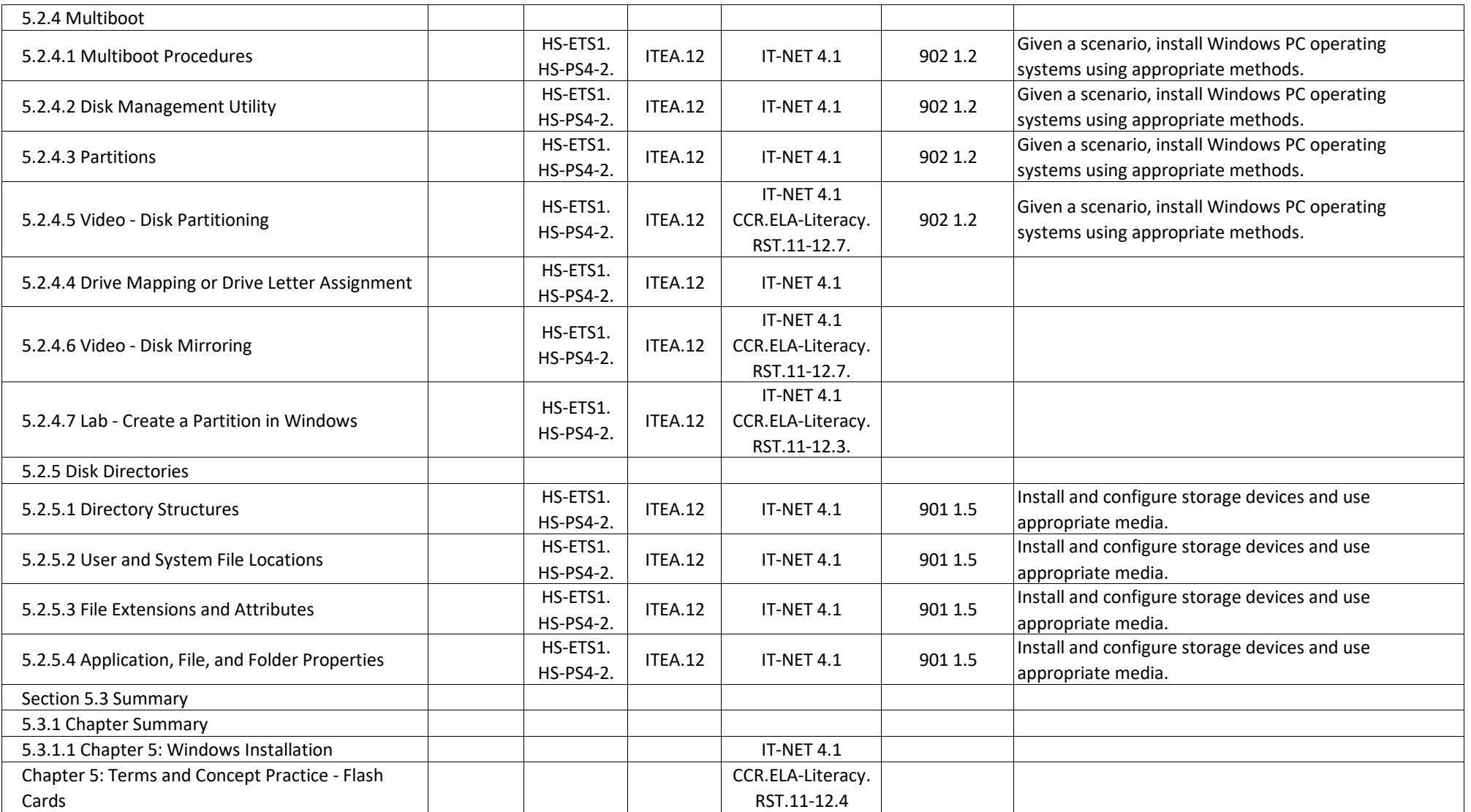

#### **IT Essentials - Chapter 6, Windows Configuration and Management**

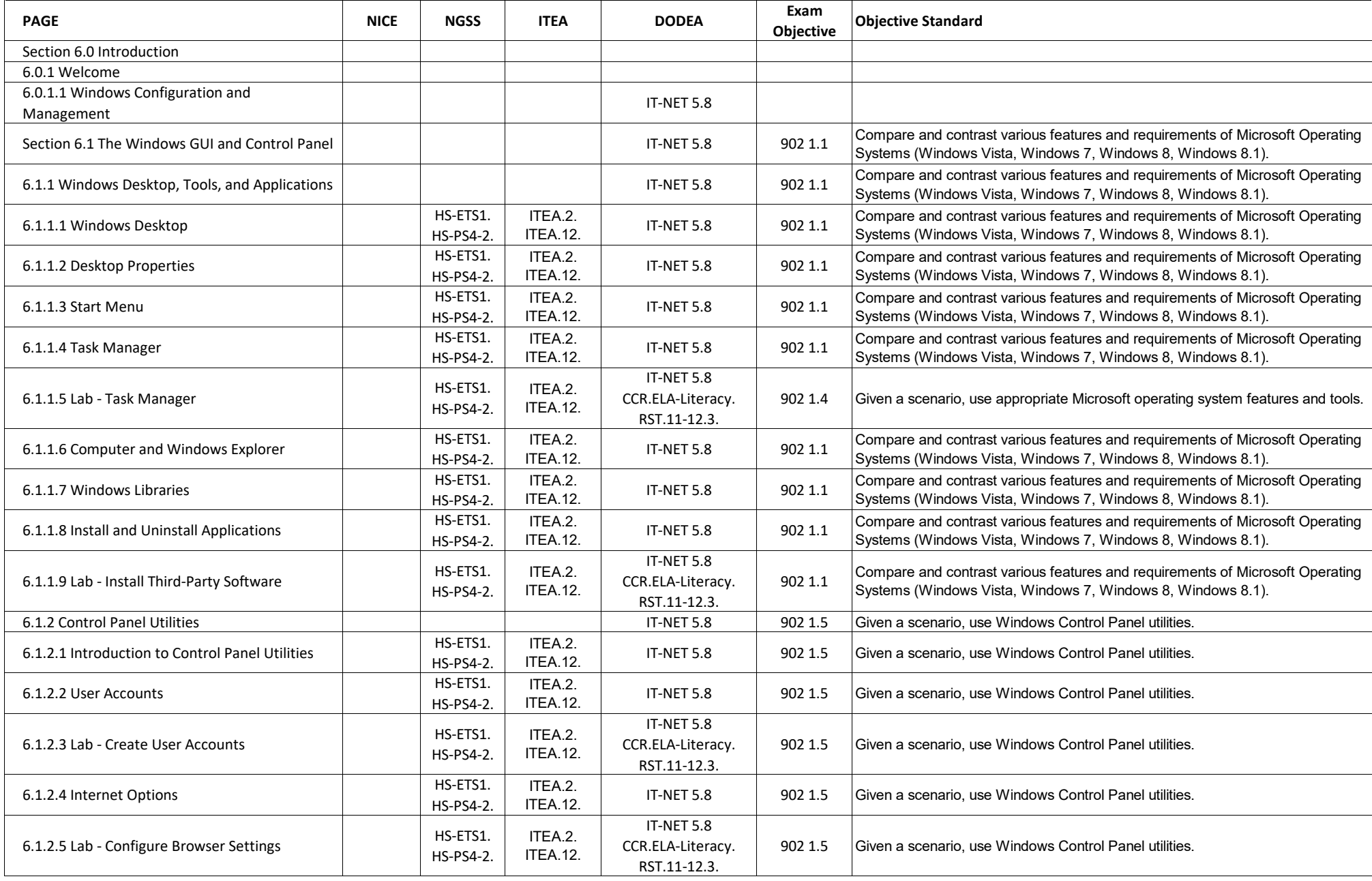

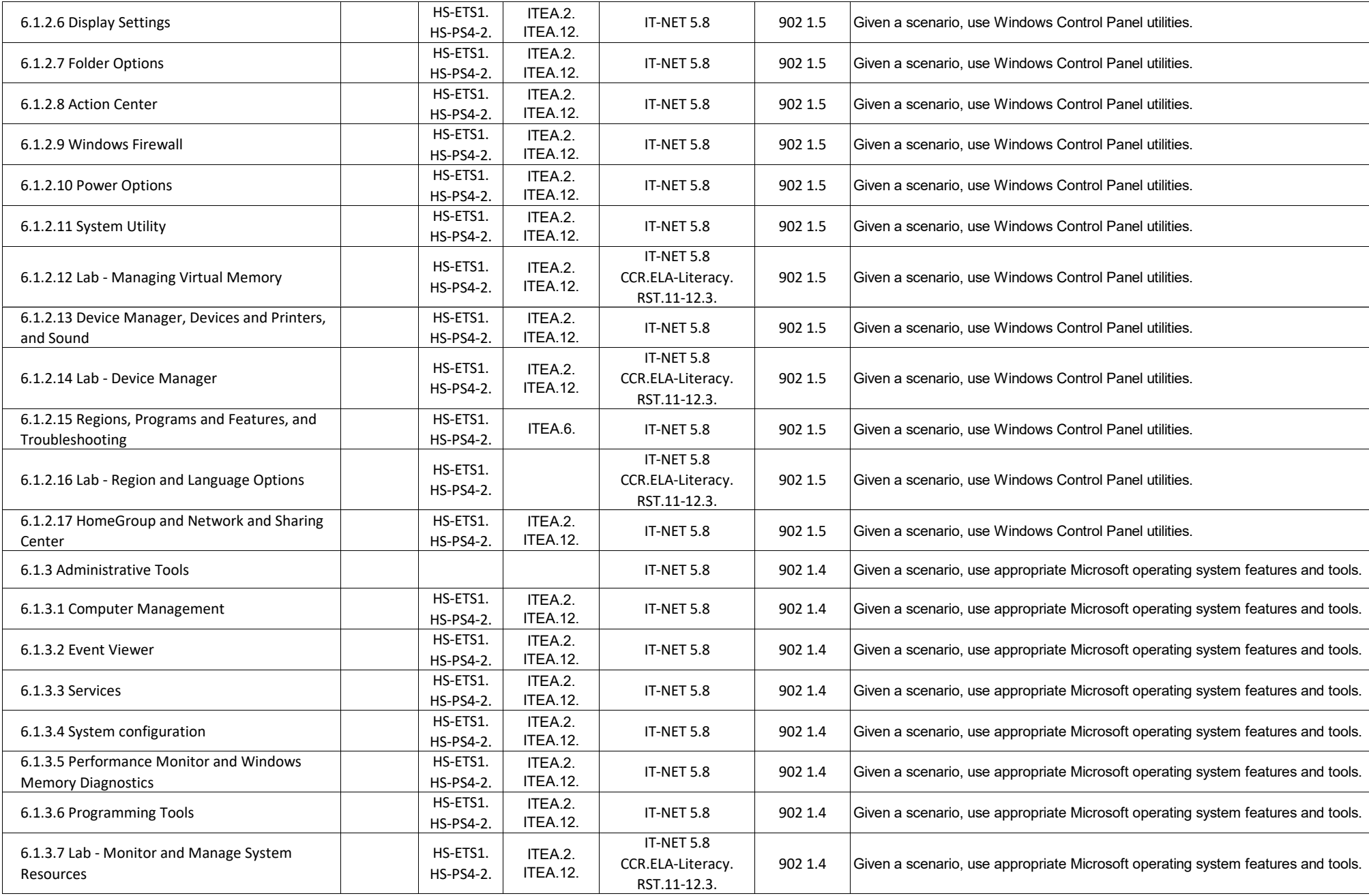

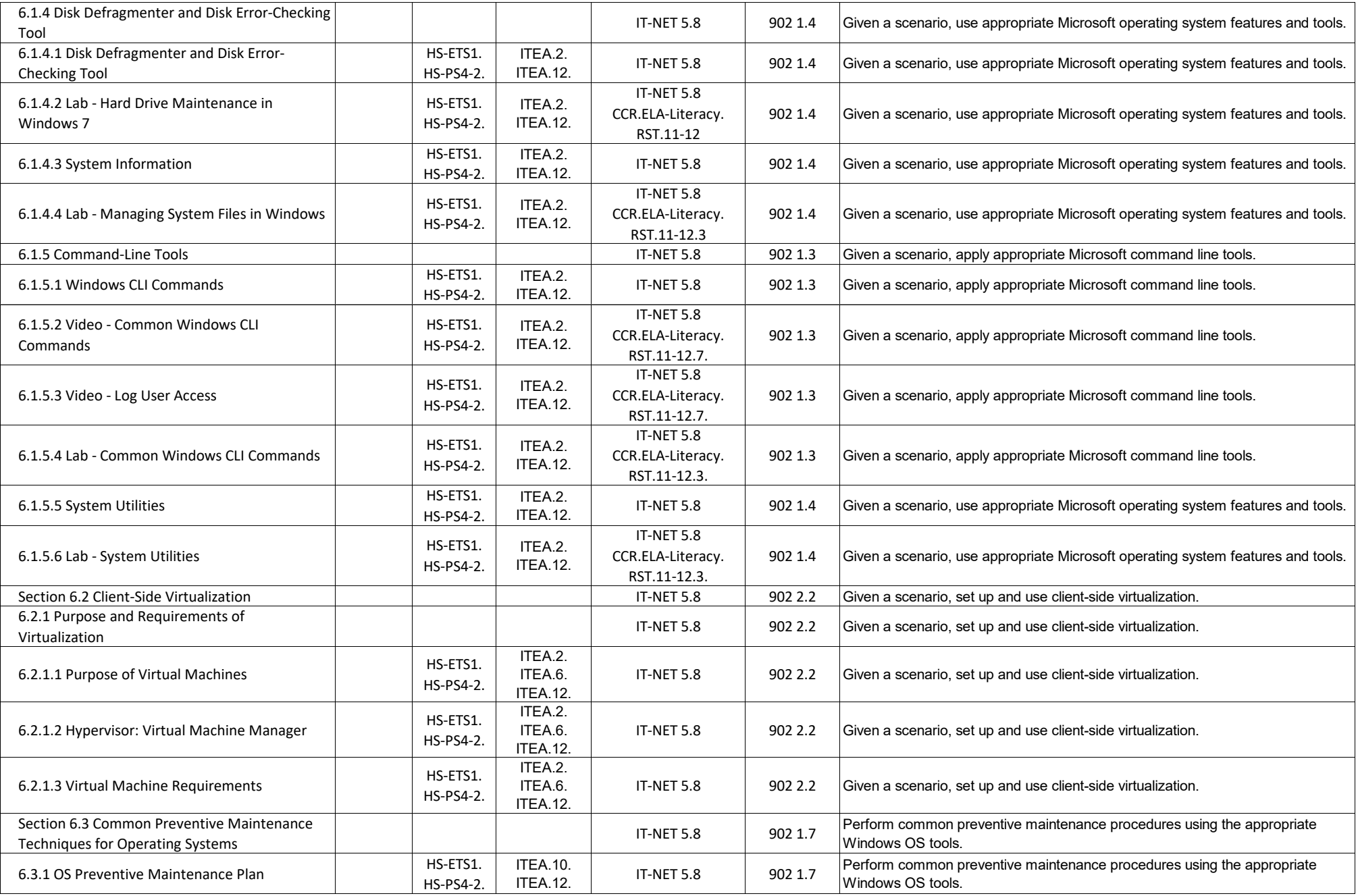

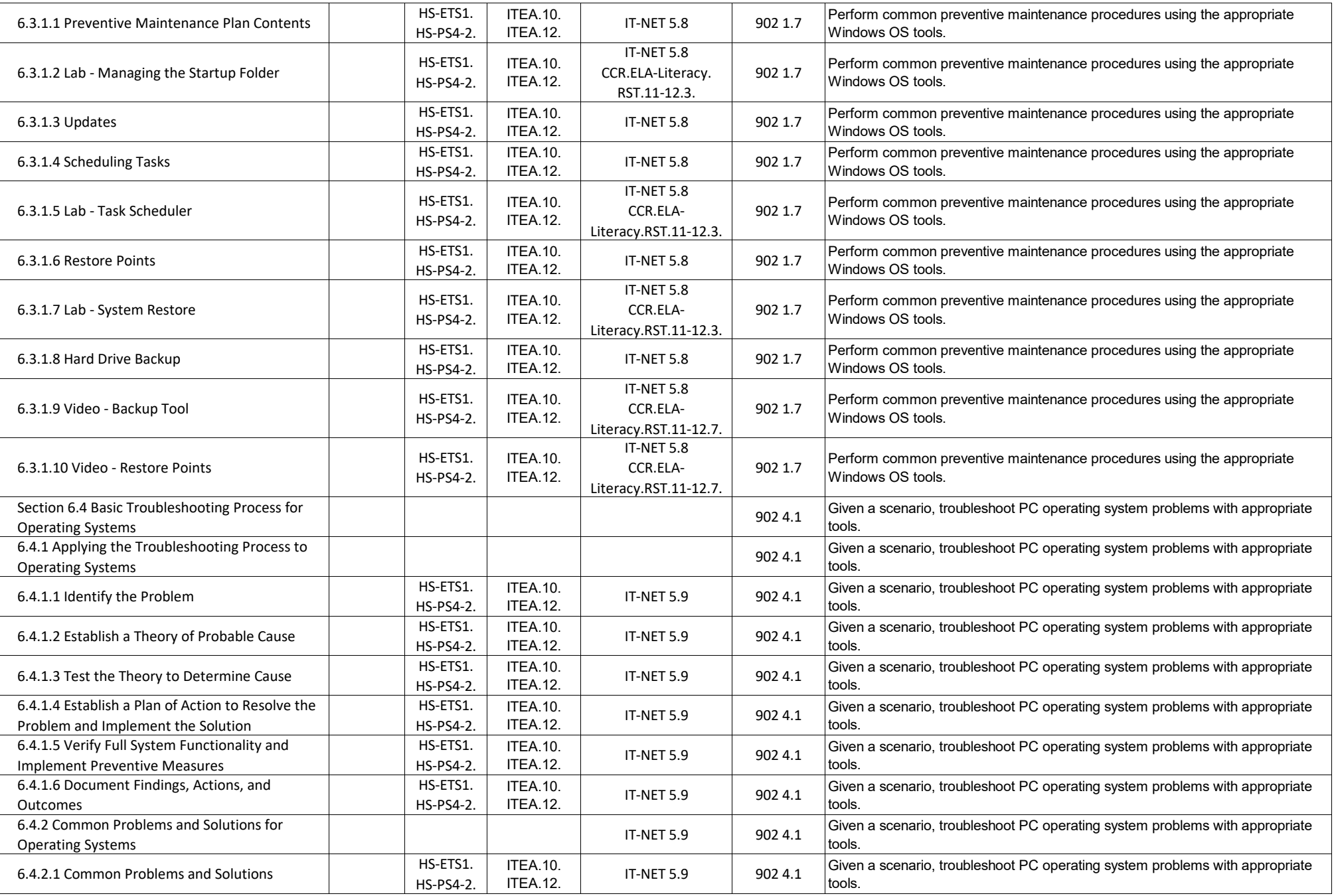

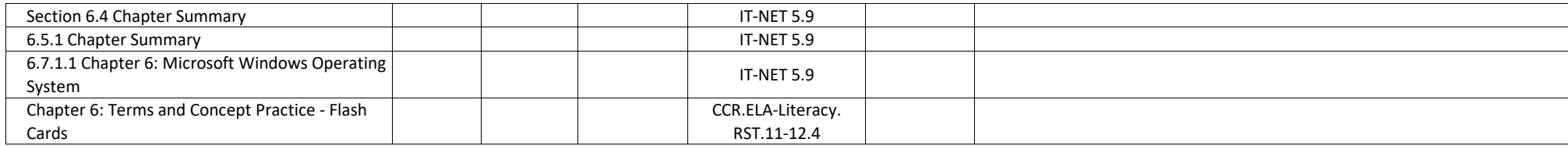

## **IT Essentials - Chapter 7, Networking Concepts**

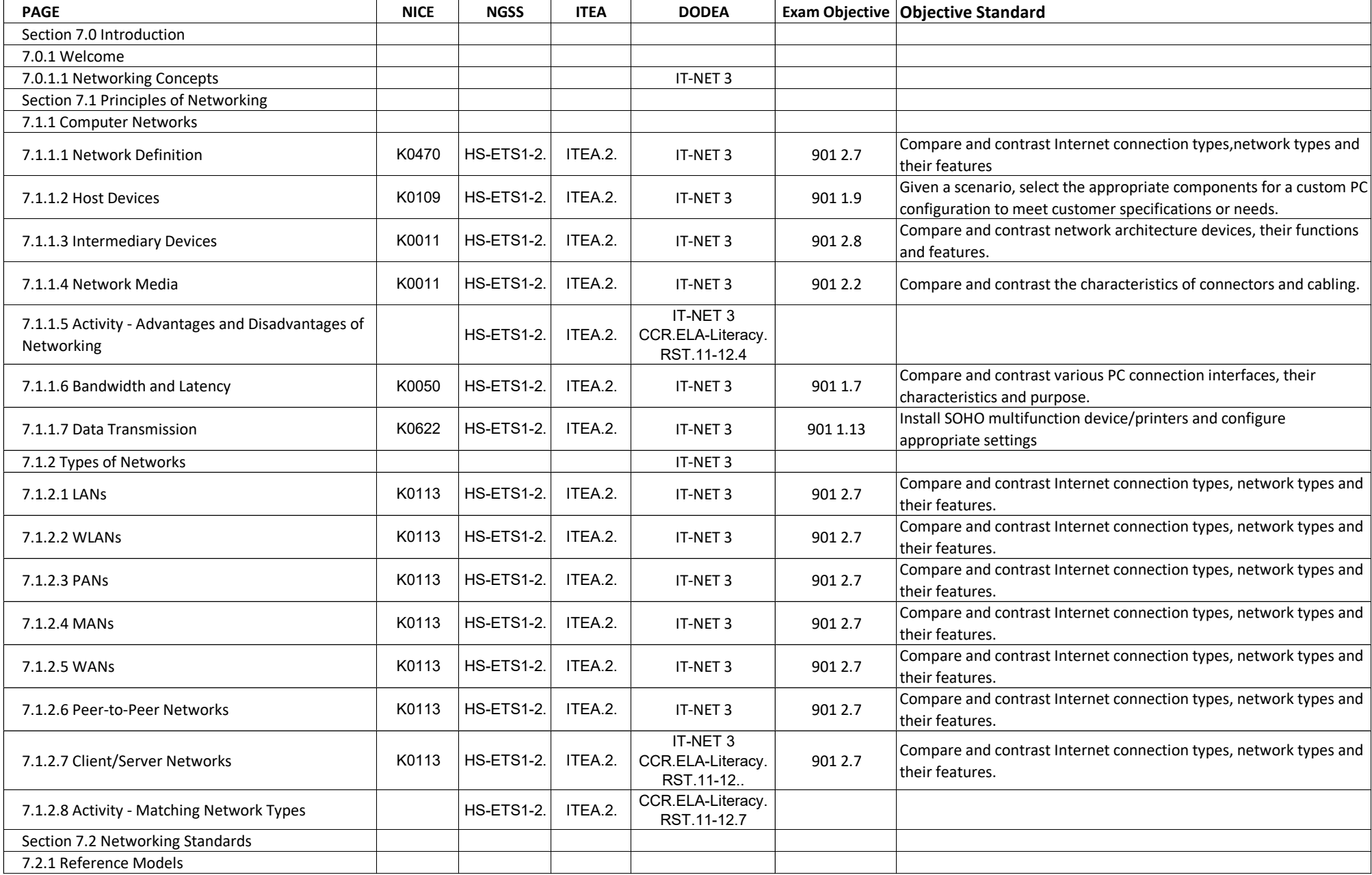

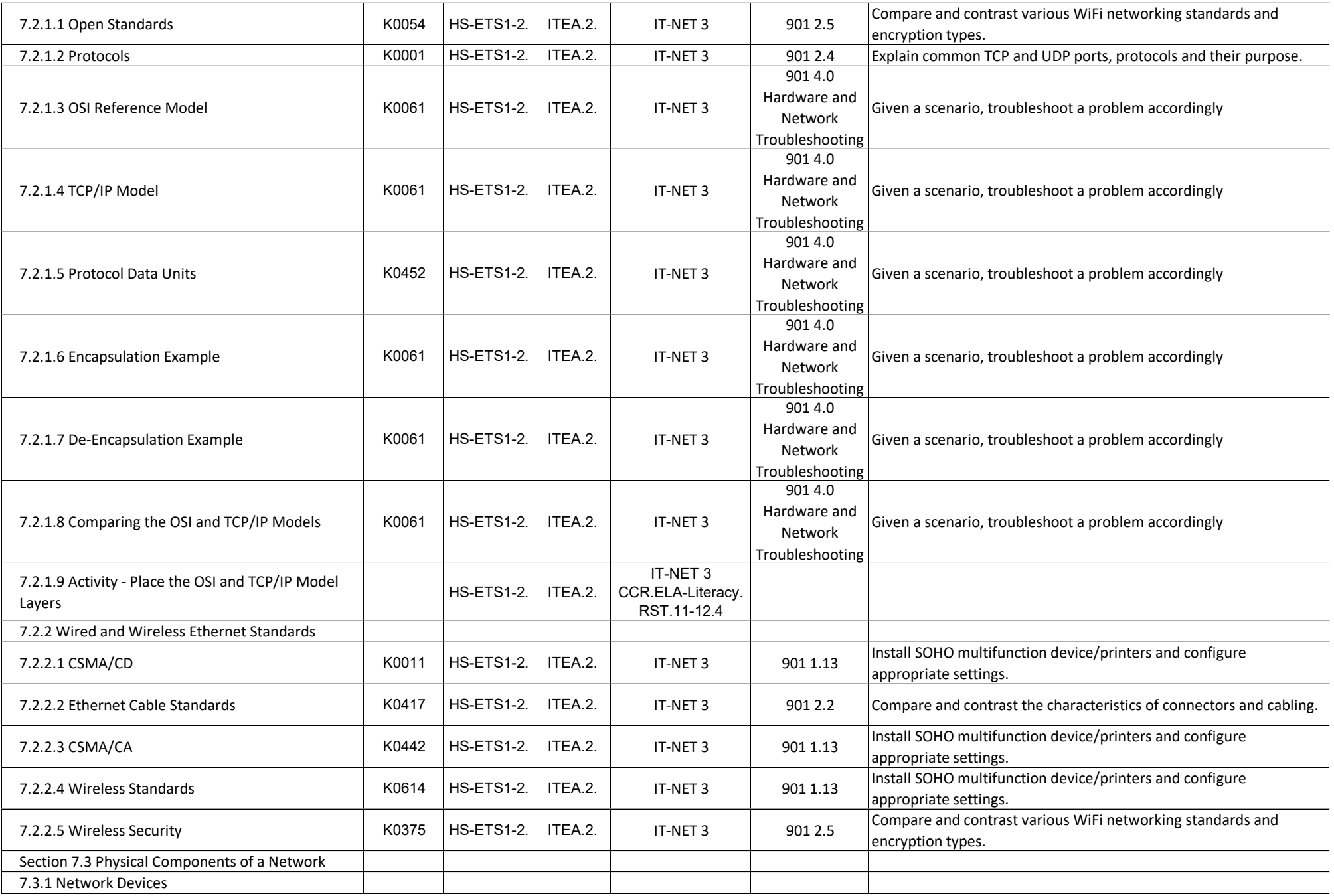

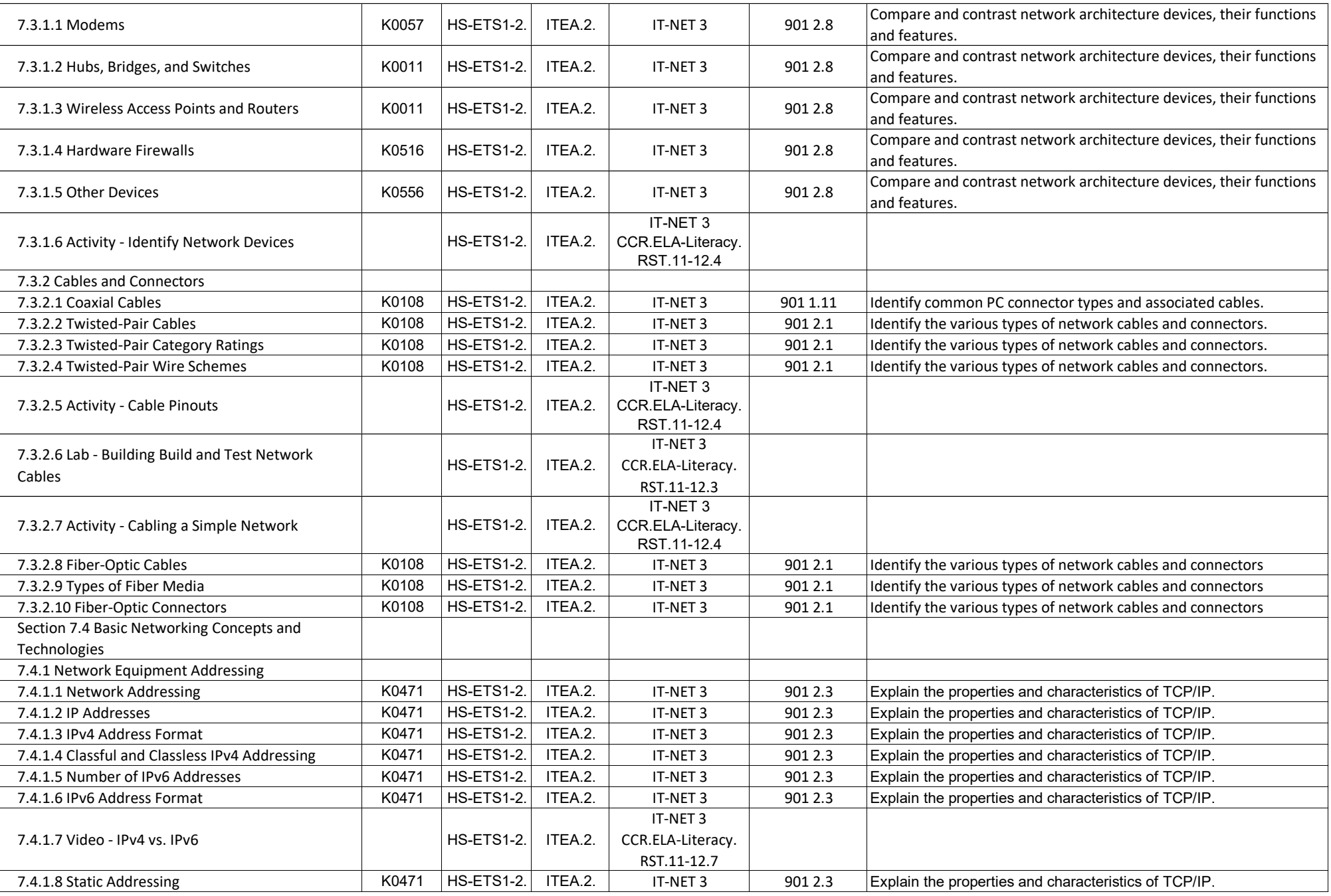

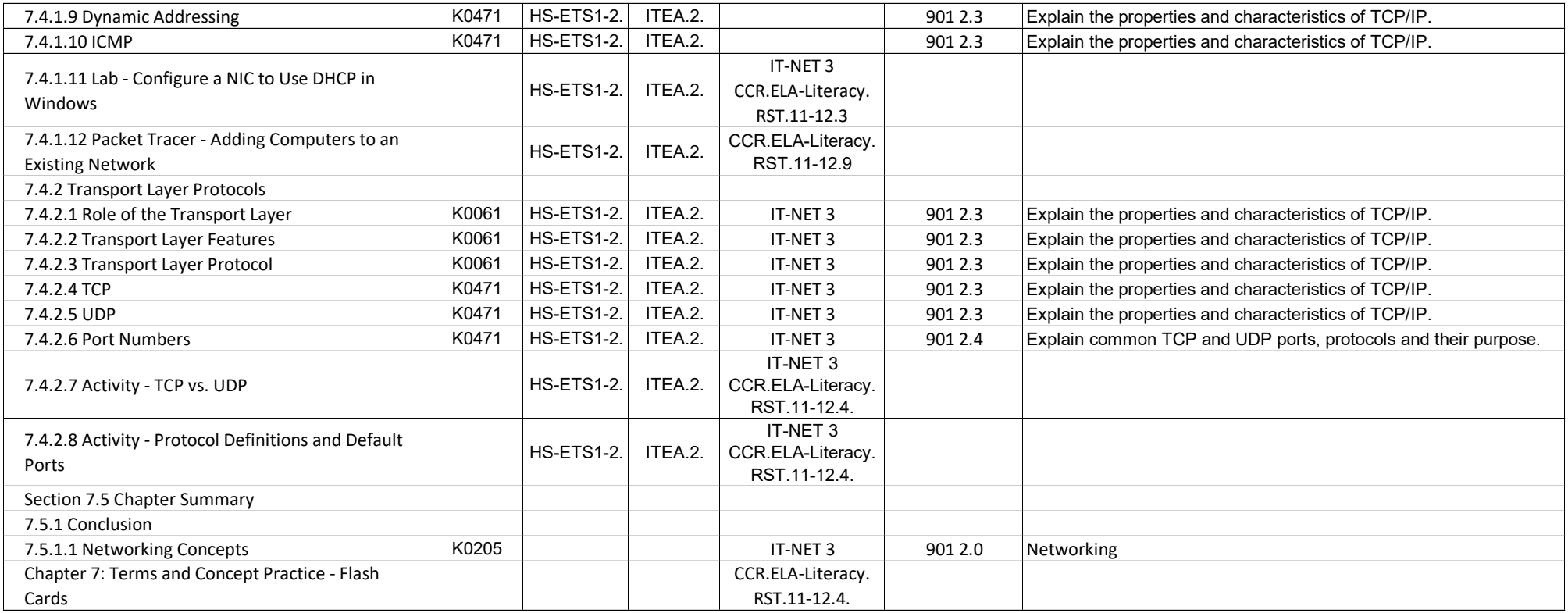

## **IT Essentials - Chapter 8 Applied Networking**

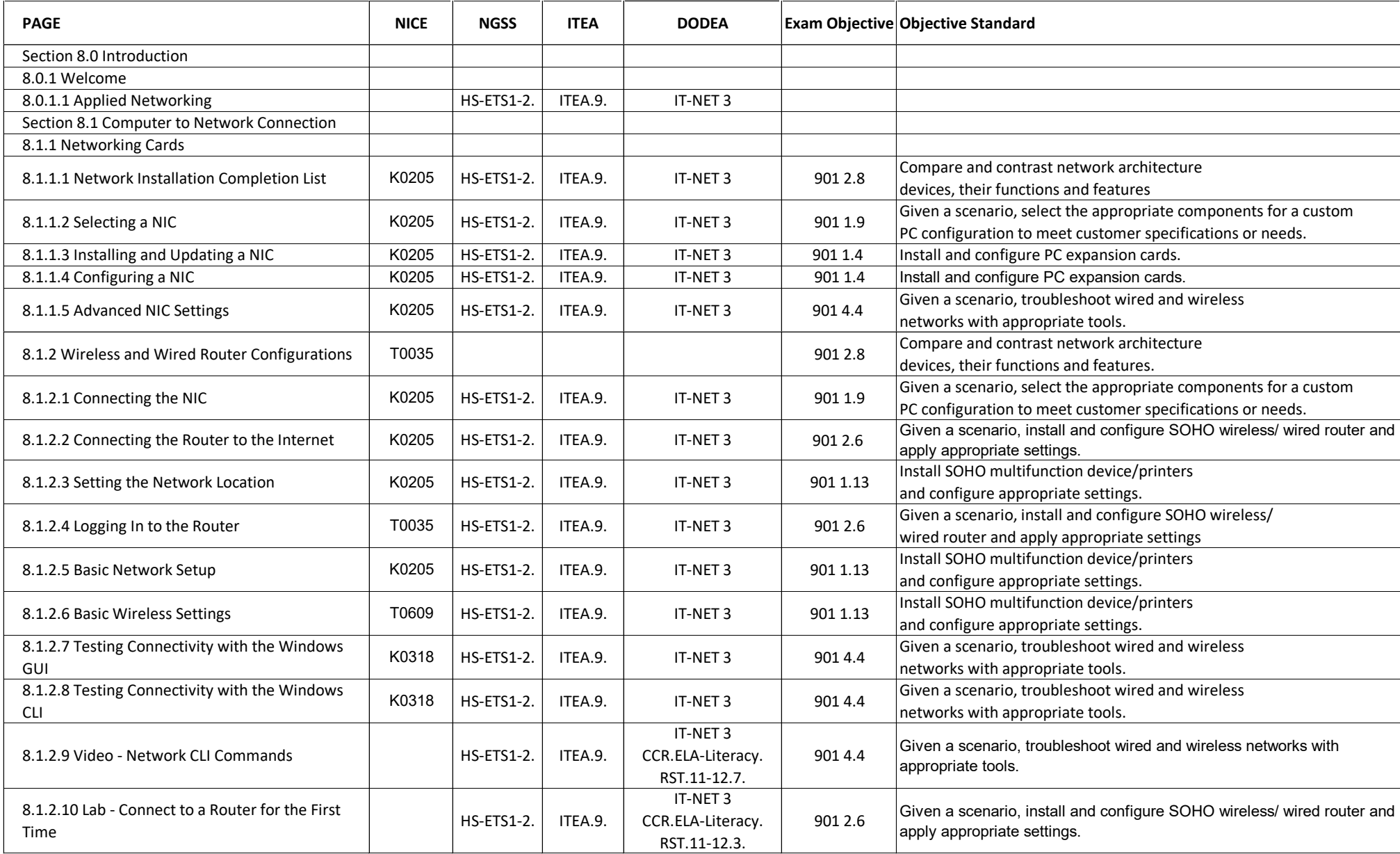

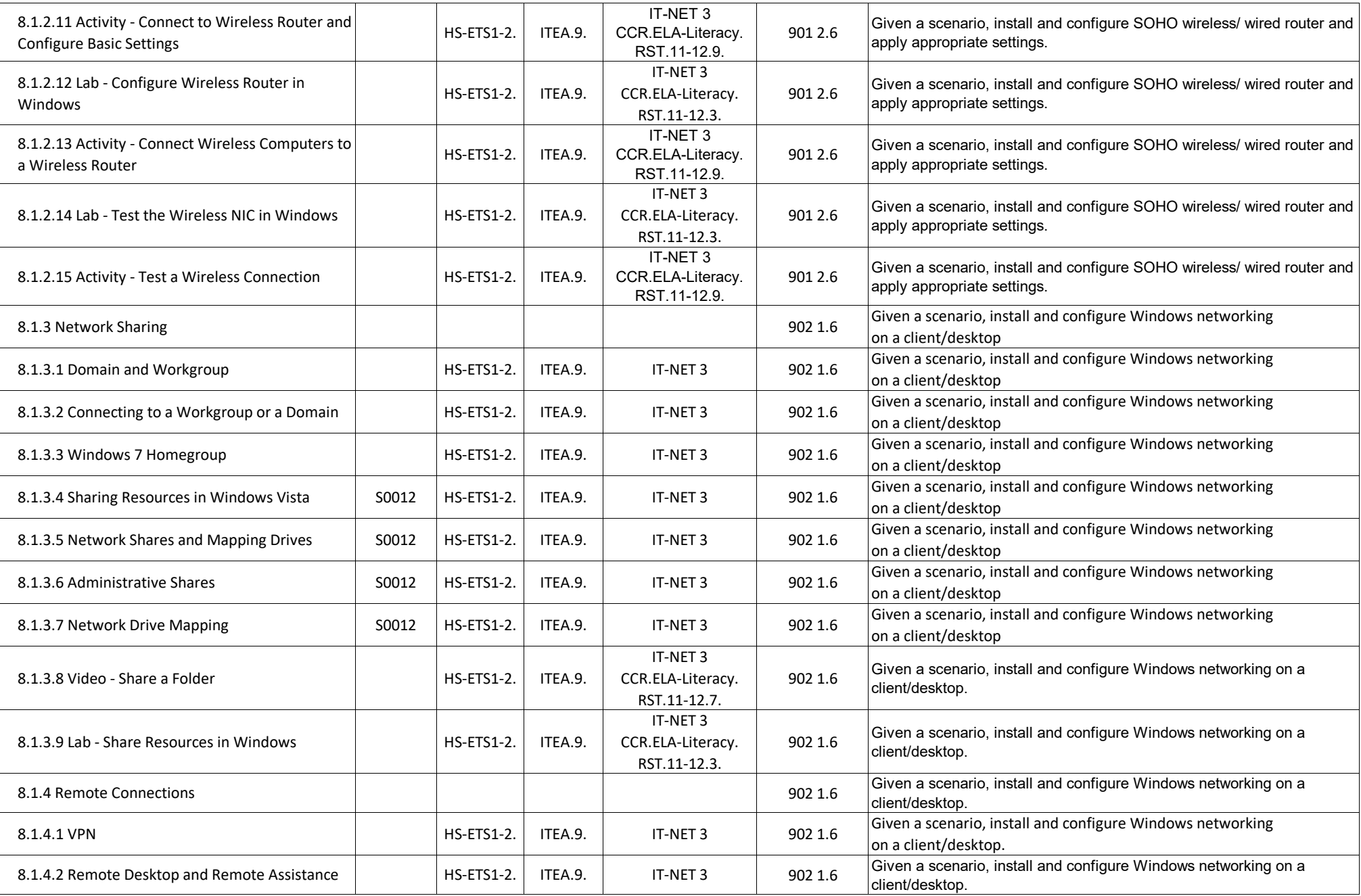

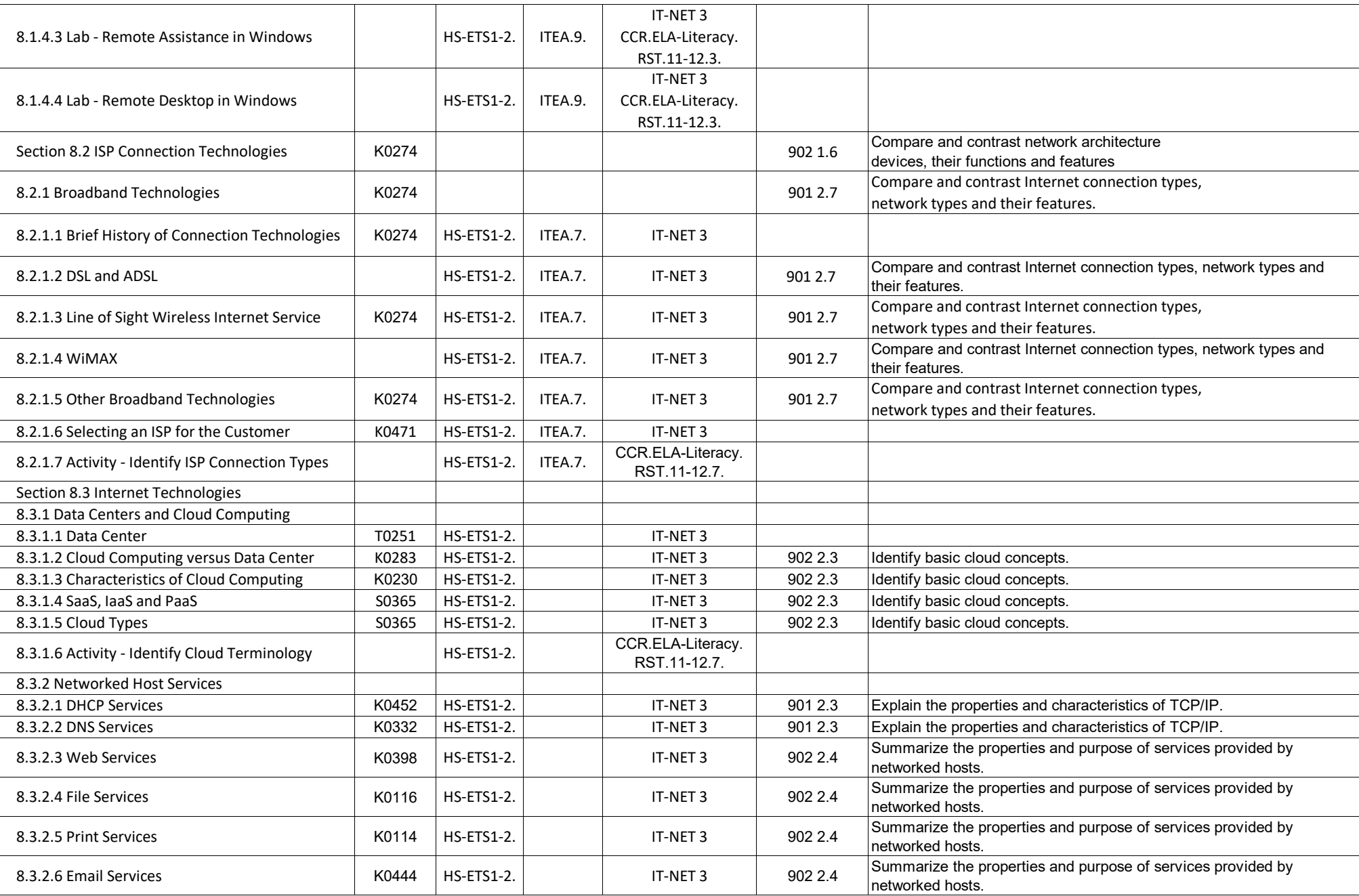

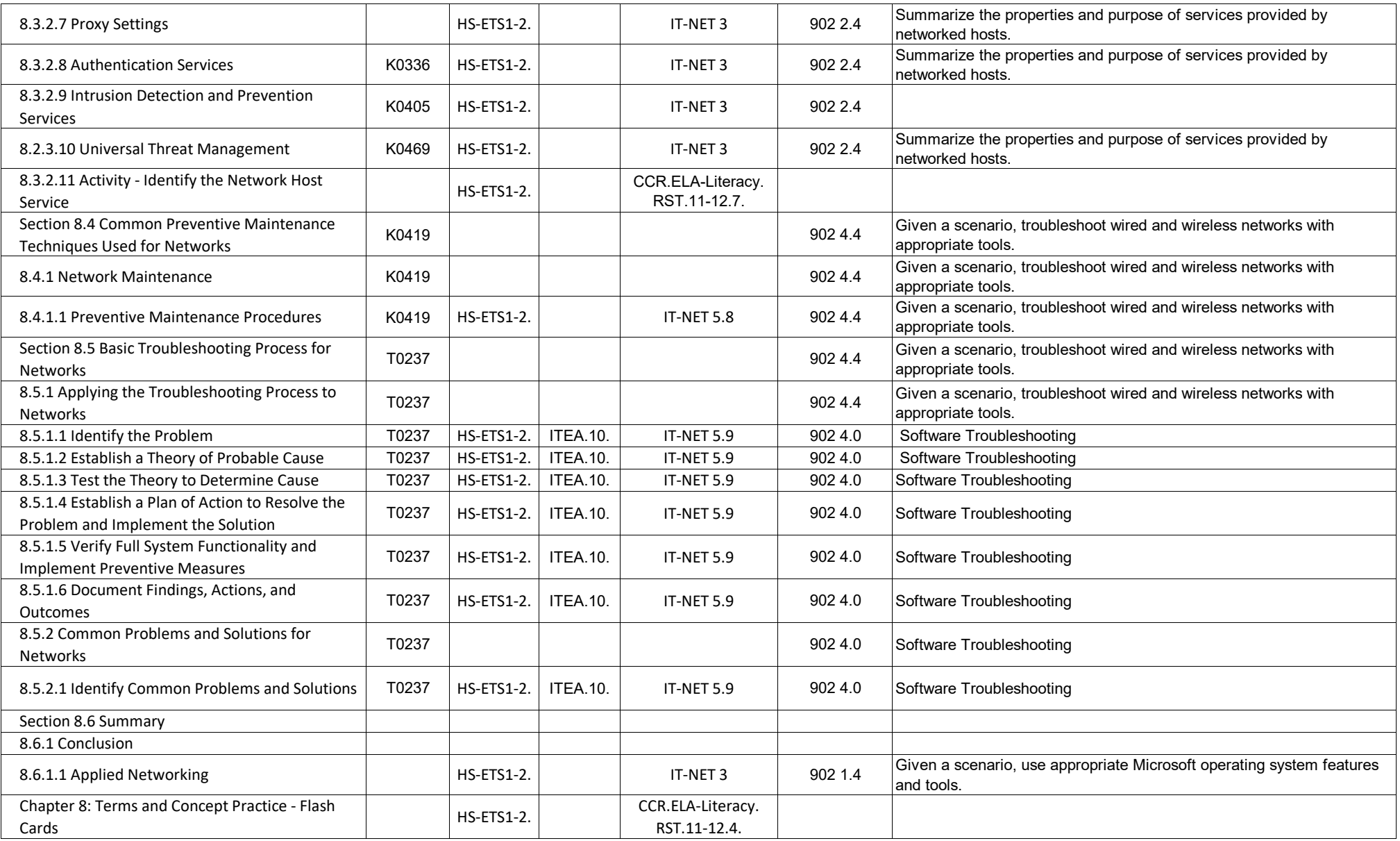

## **IT Essentials - Chapter 9, Laptops and Mobile Devices**

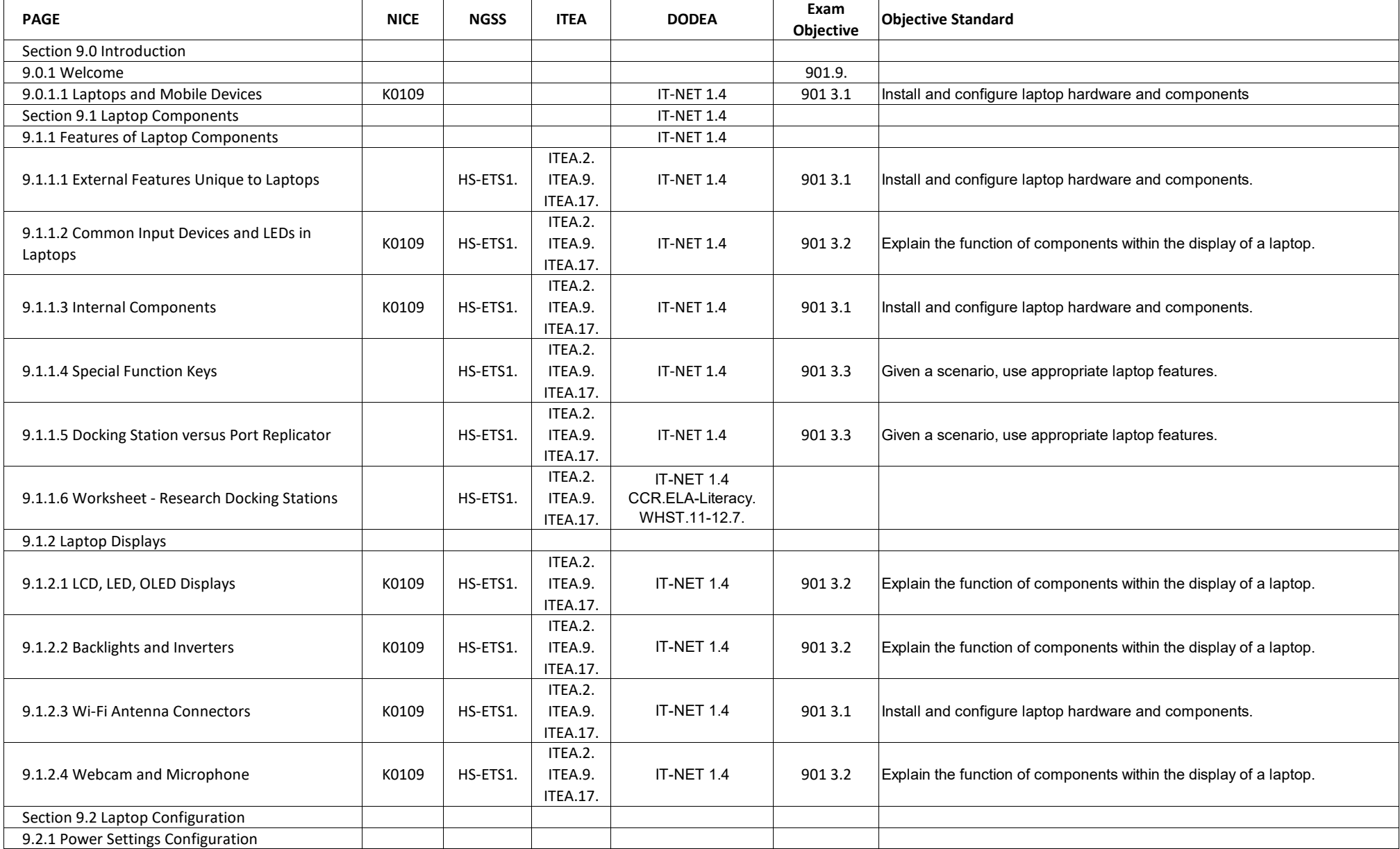

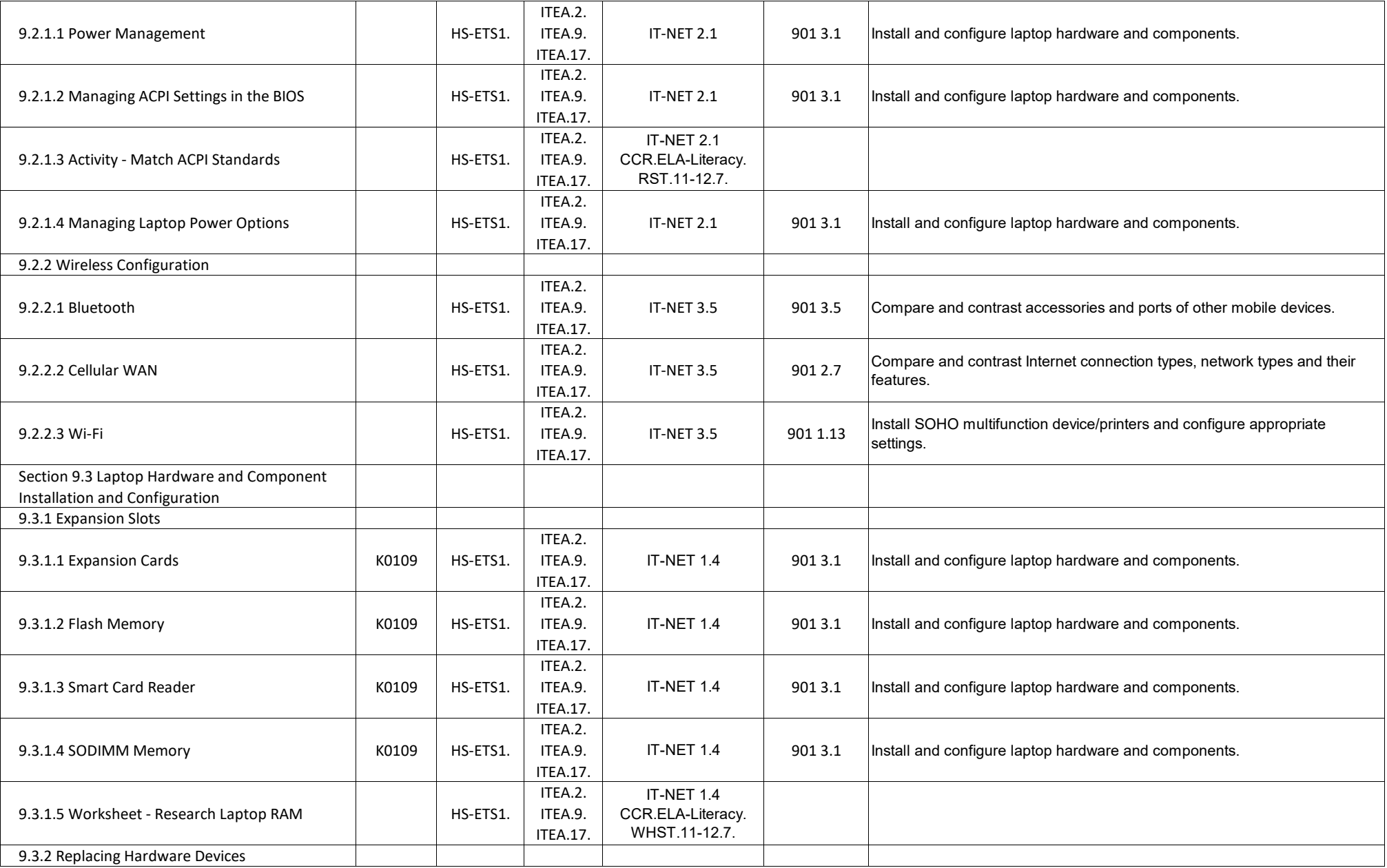

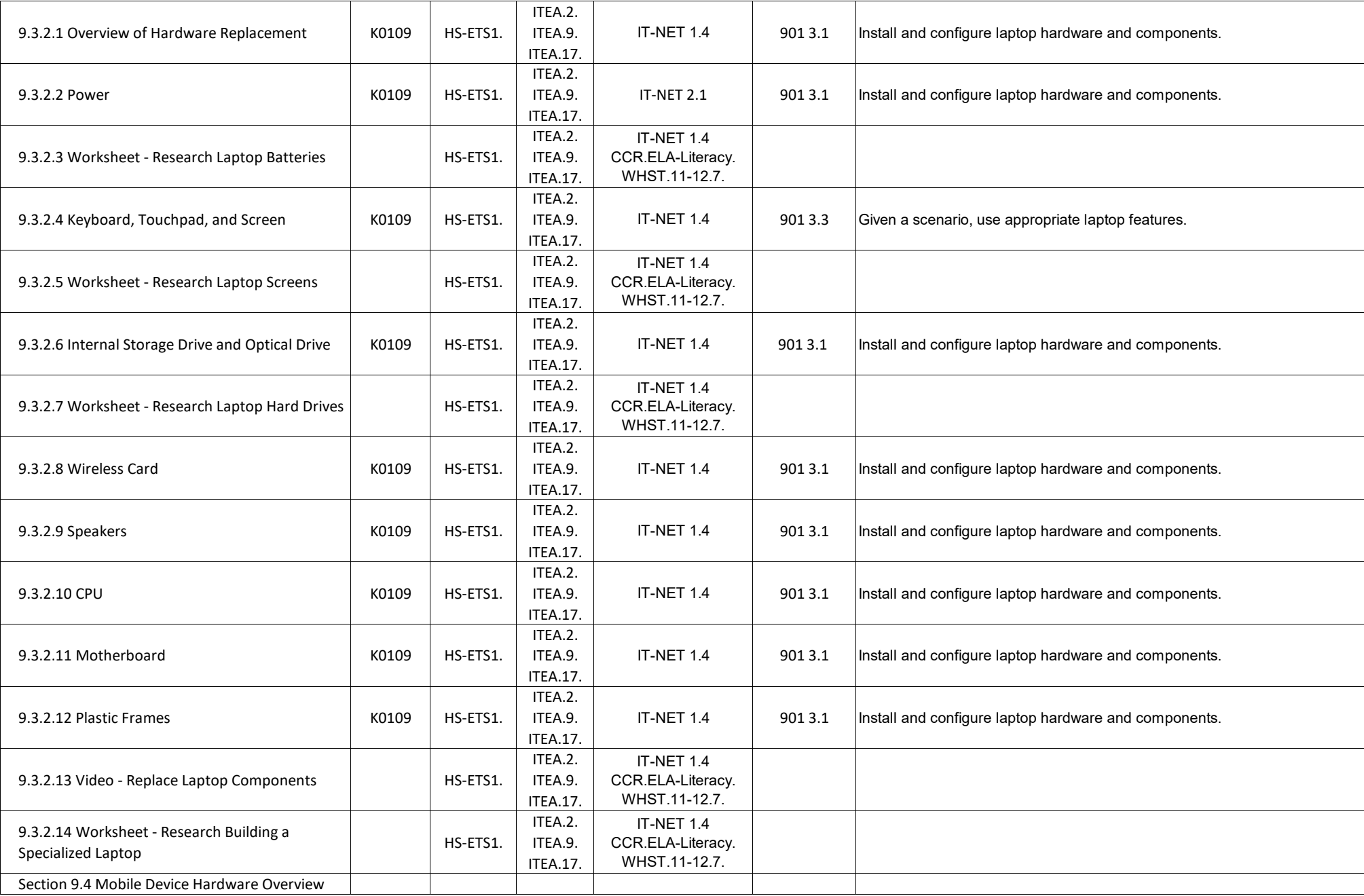

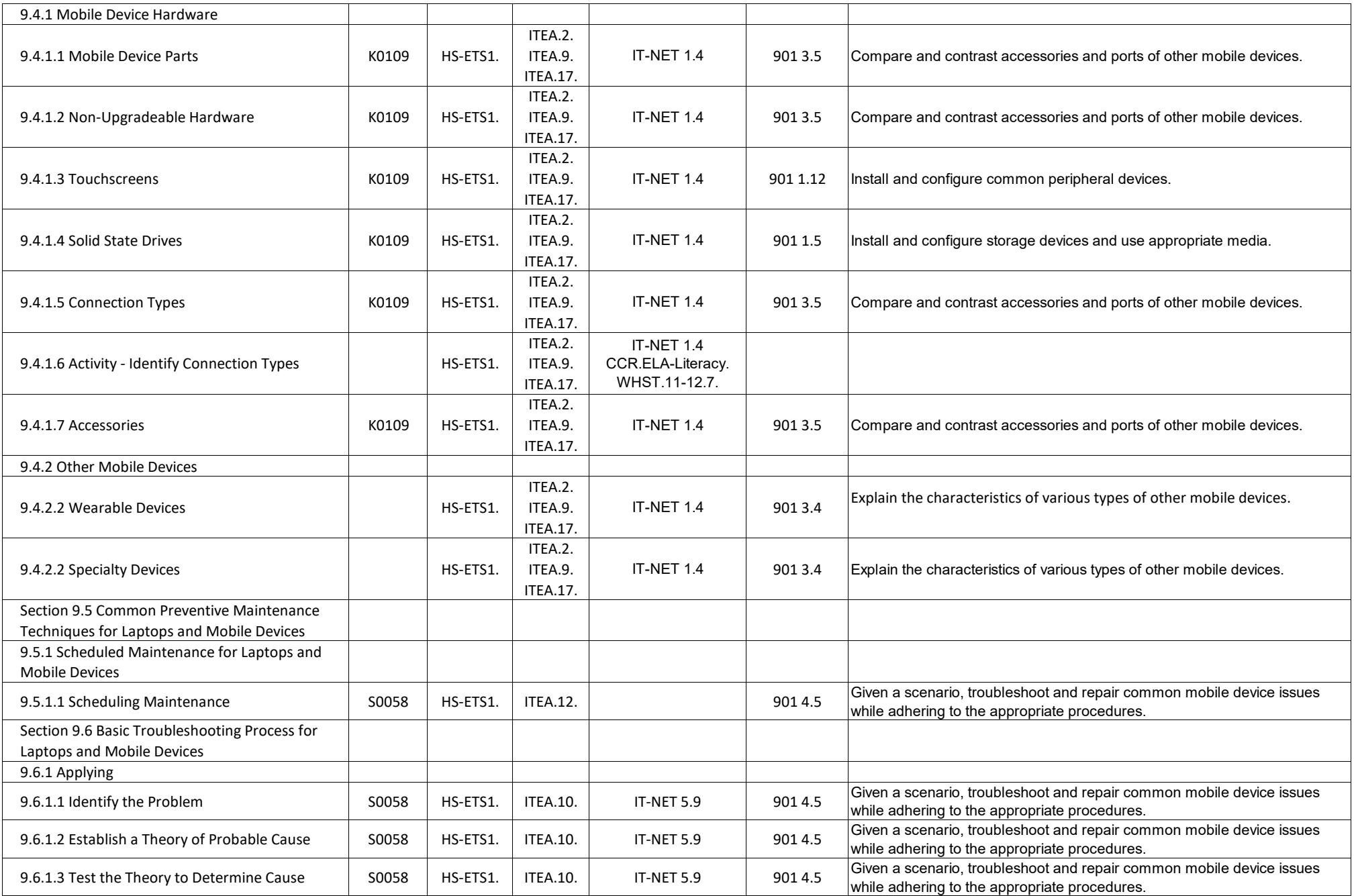

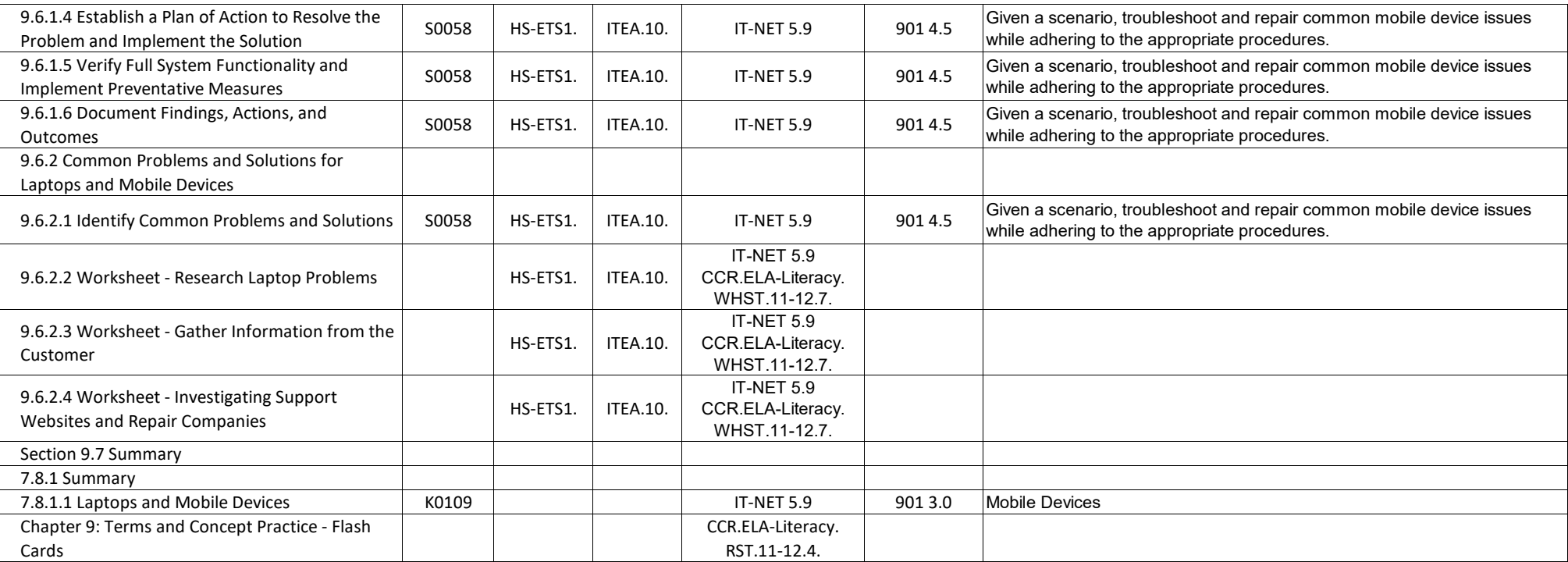

## **IT Essentials - Chapter 10, Mobile, Linux, and OS X Operating System**

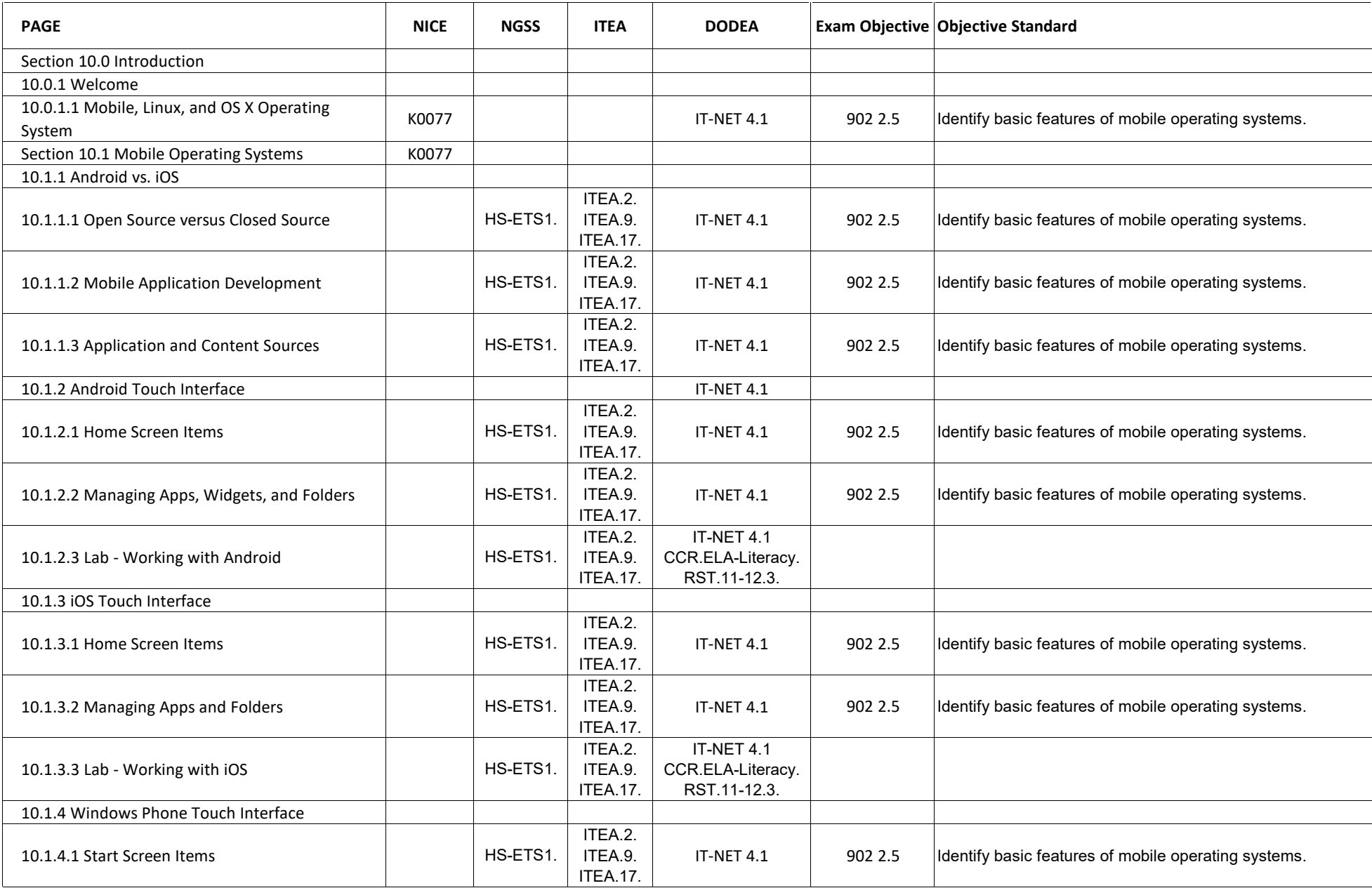

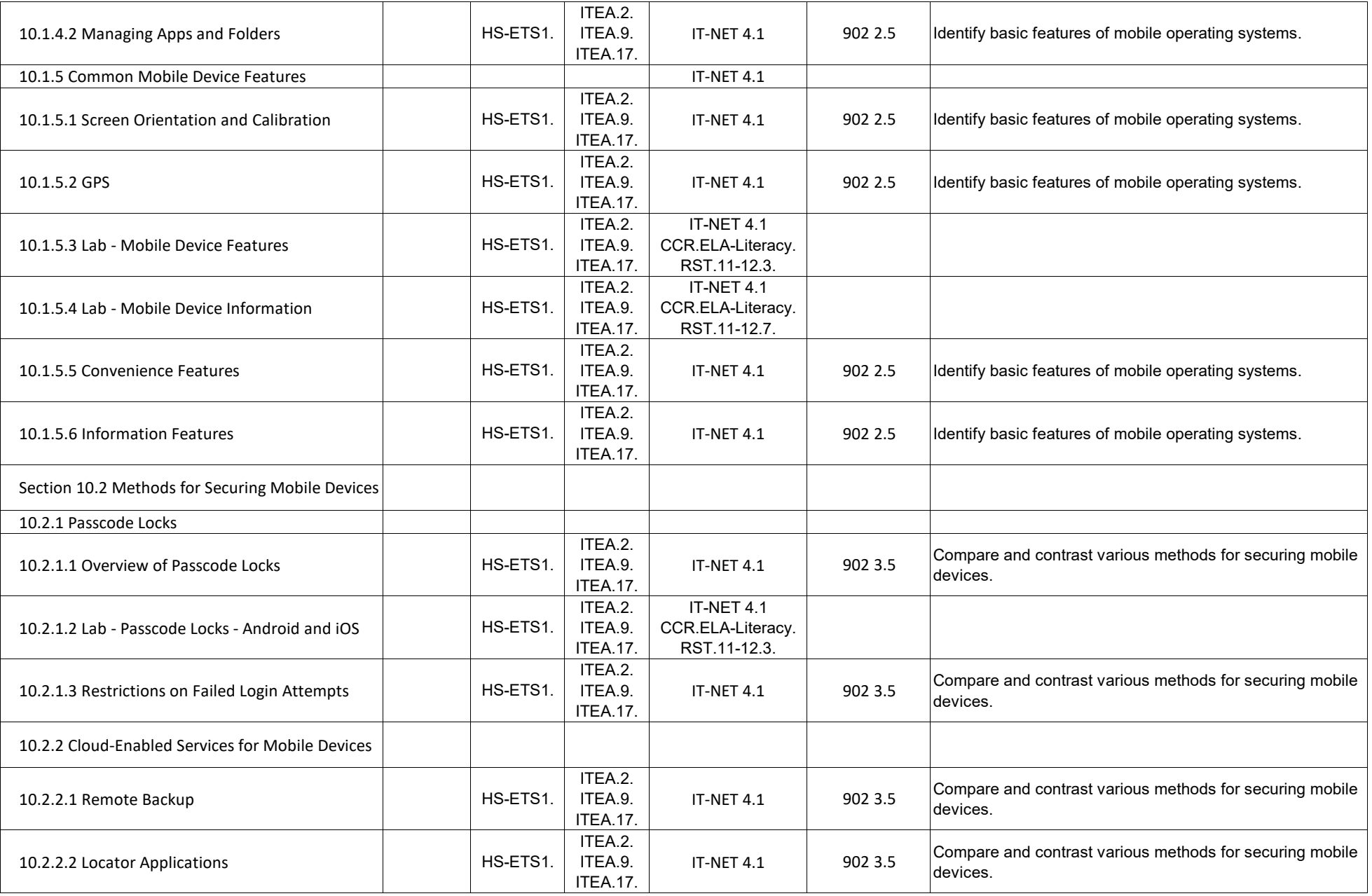

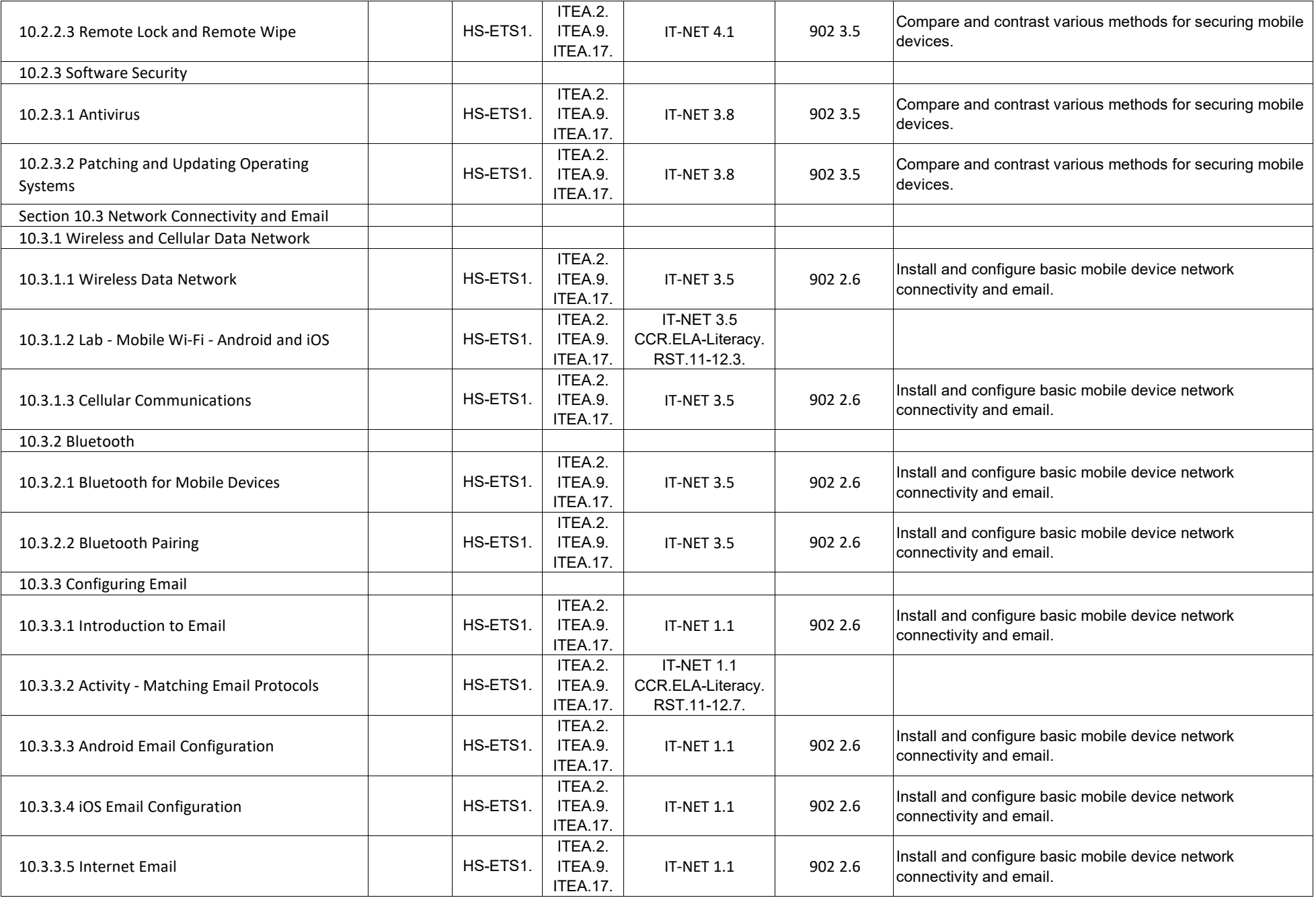

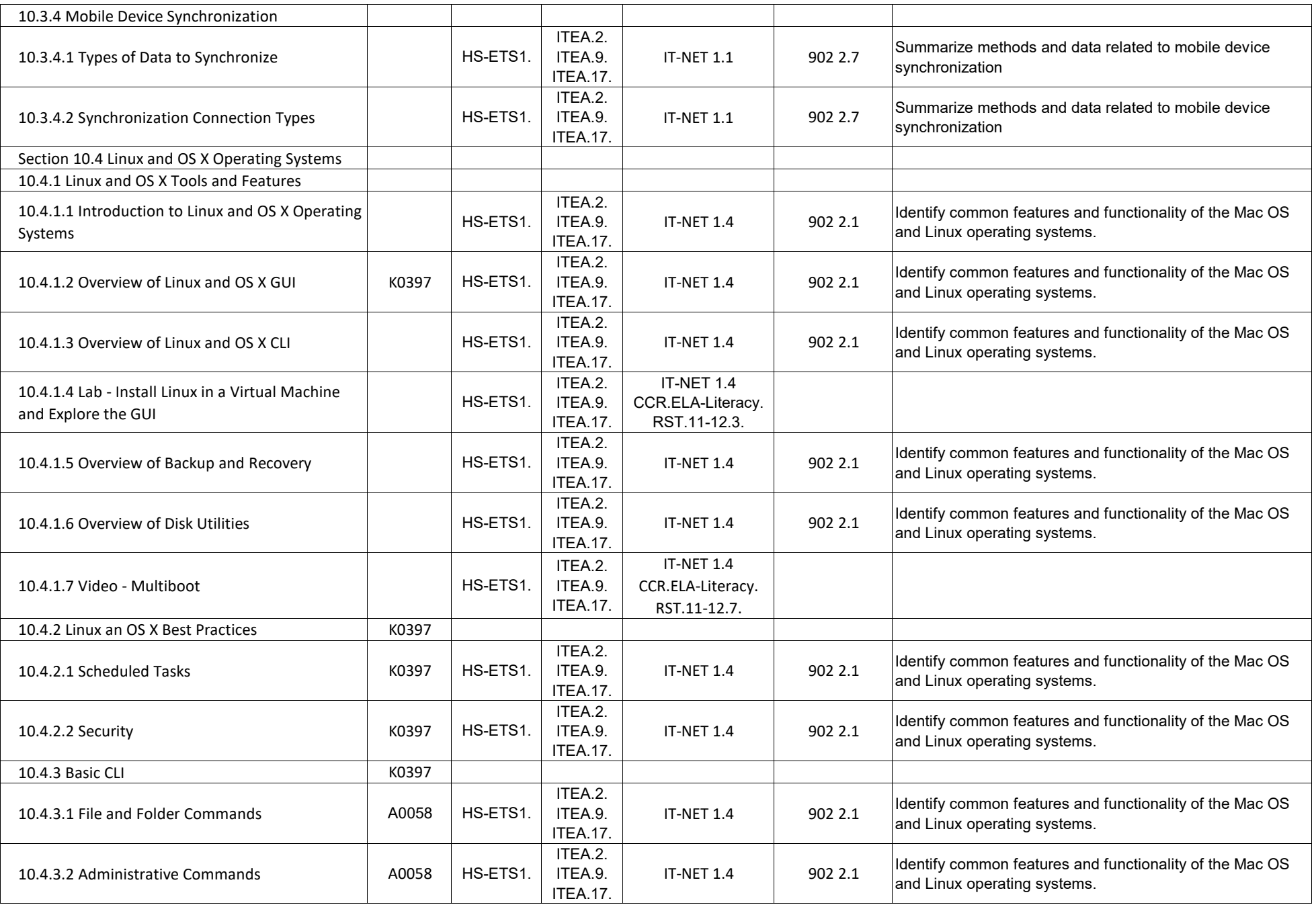

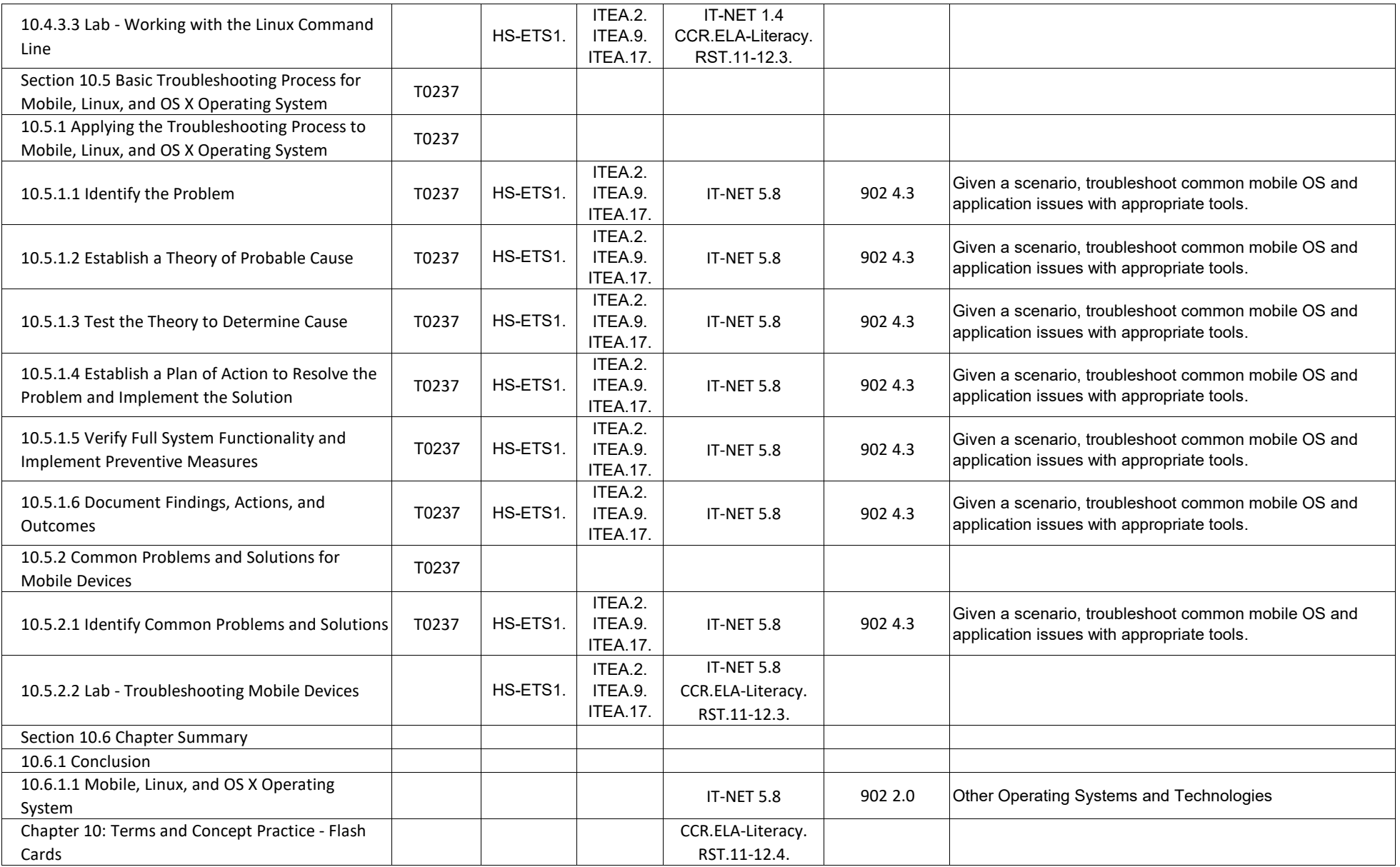

# **IT Essentials - Chapter 11, Printers**

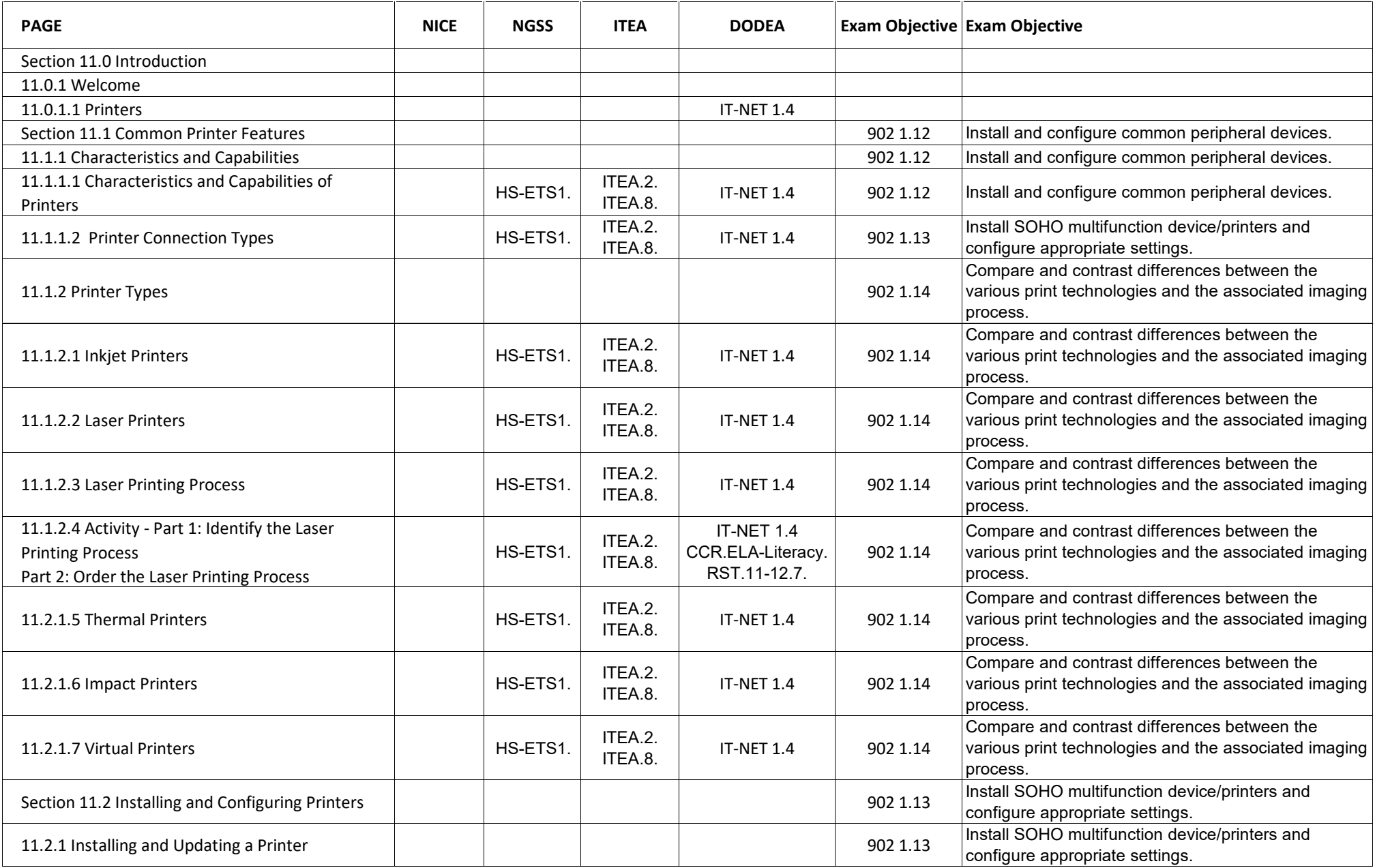

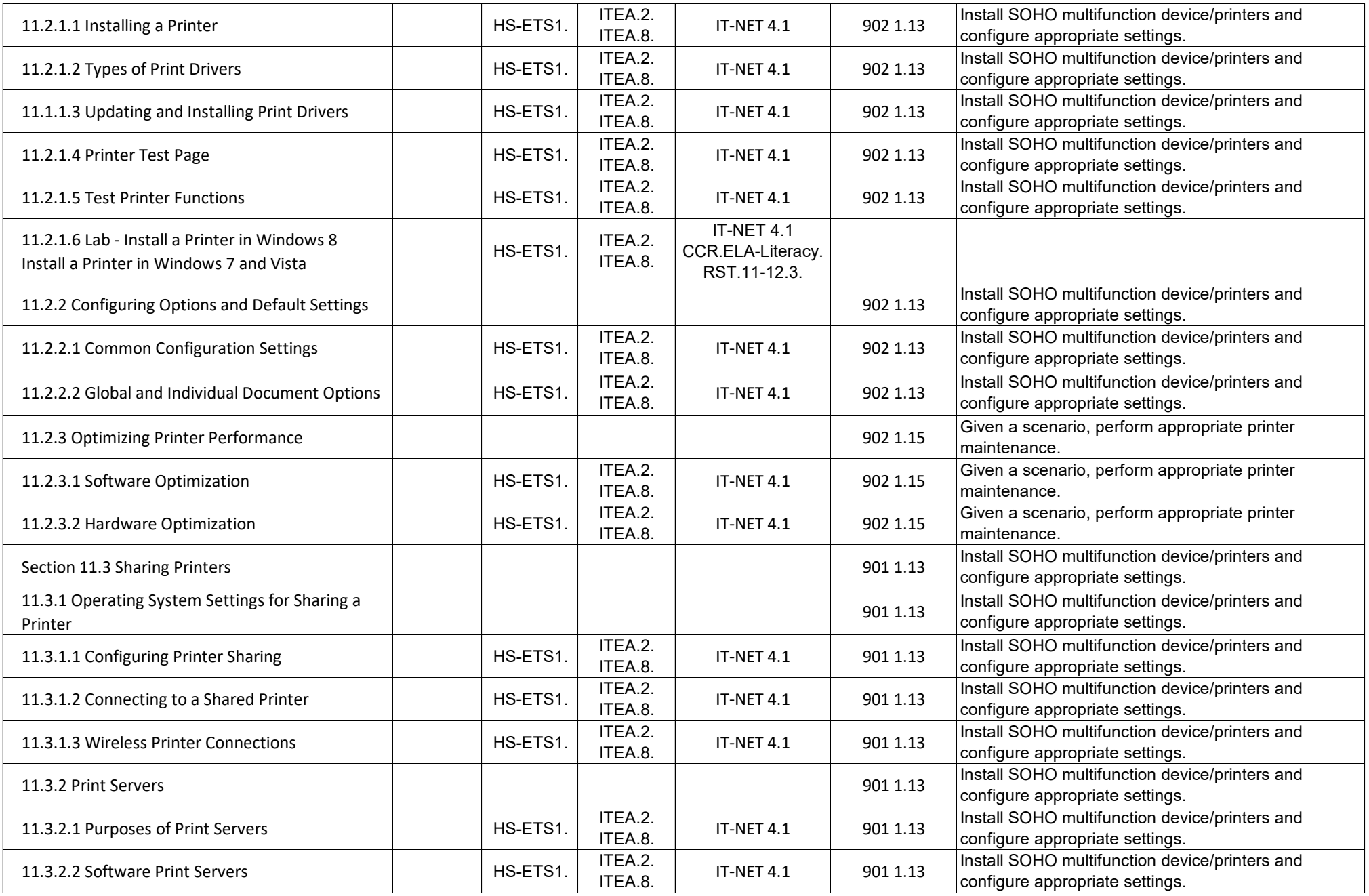

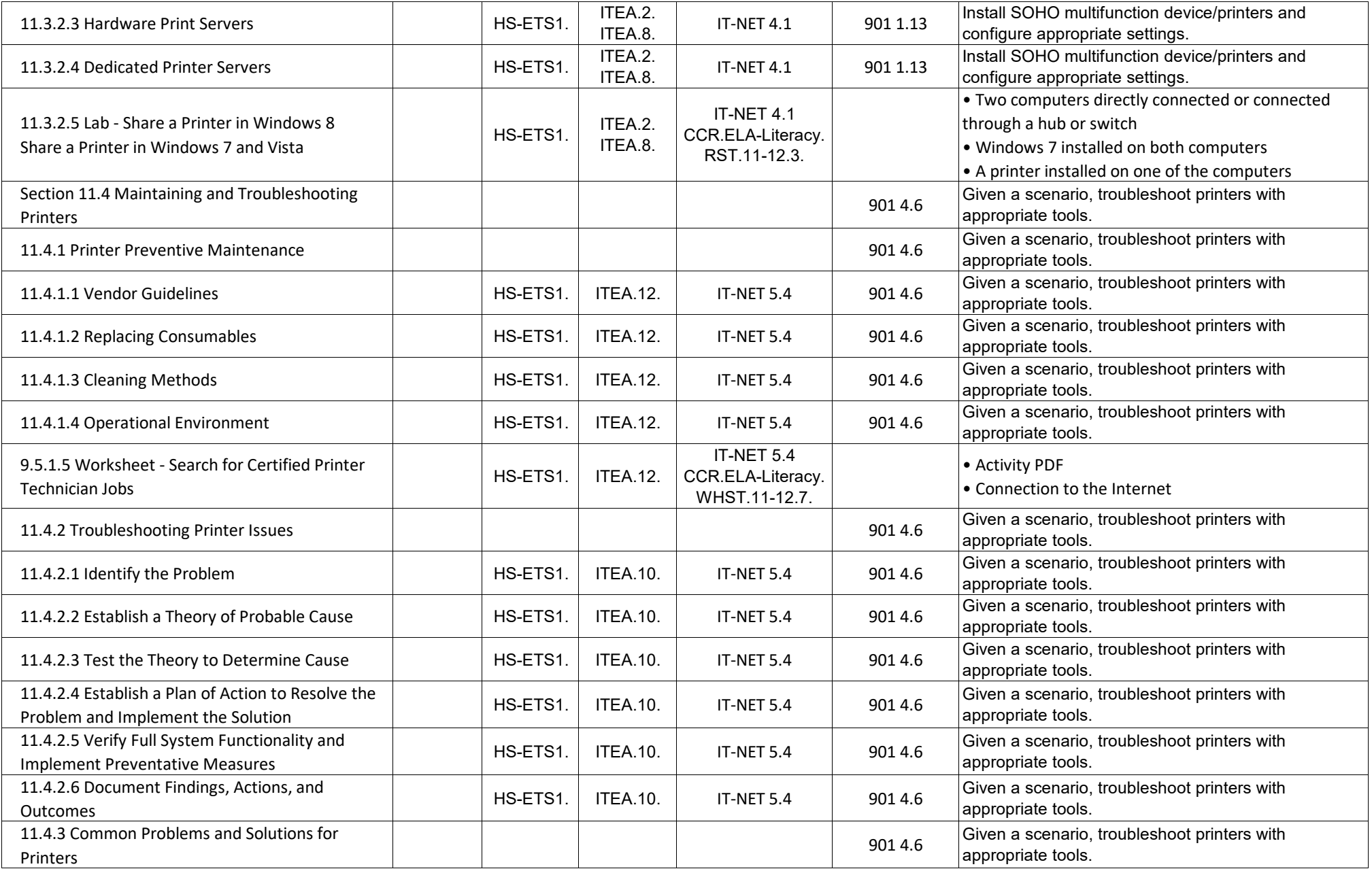

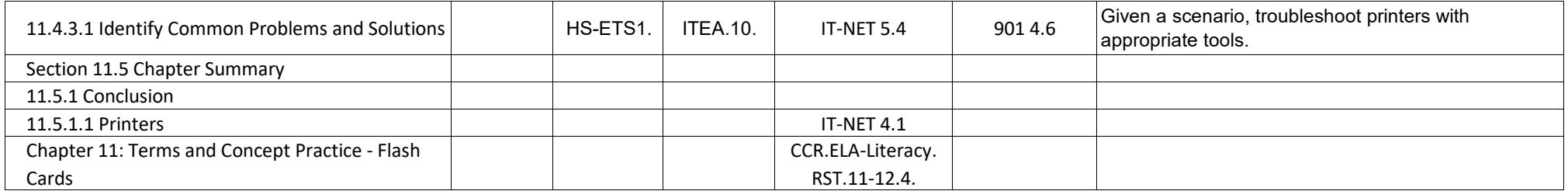

## **IT Essentials - Chapter 12, Security**

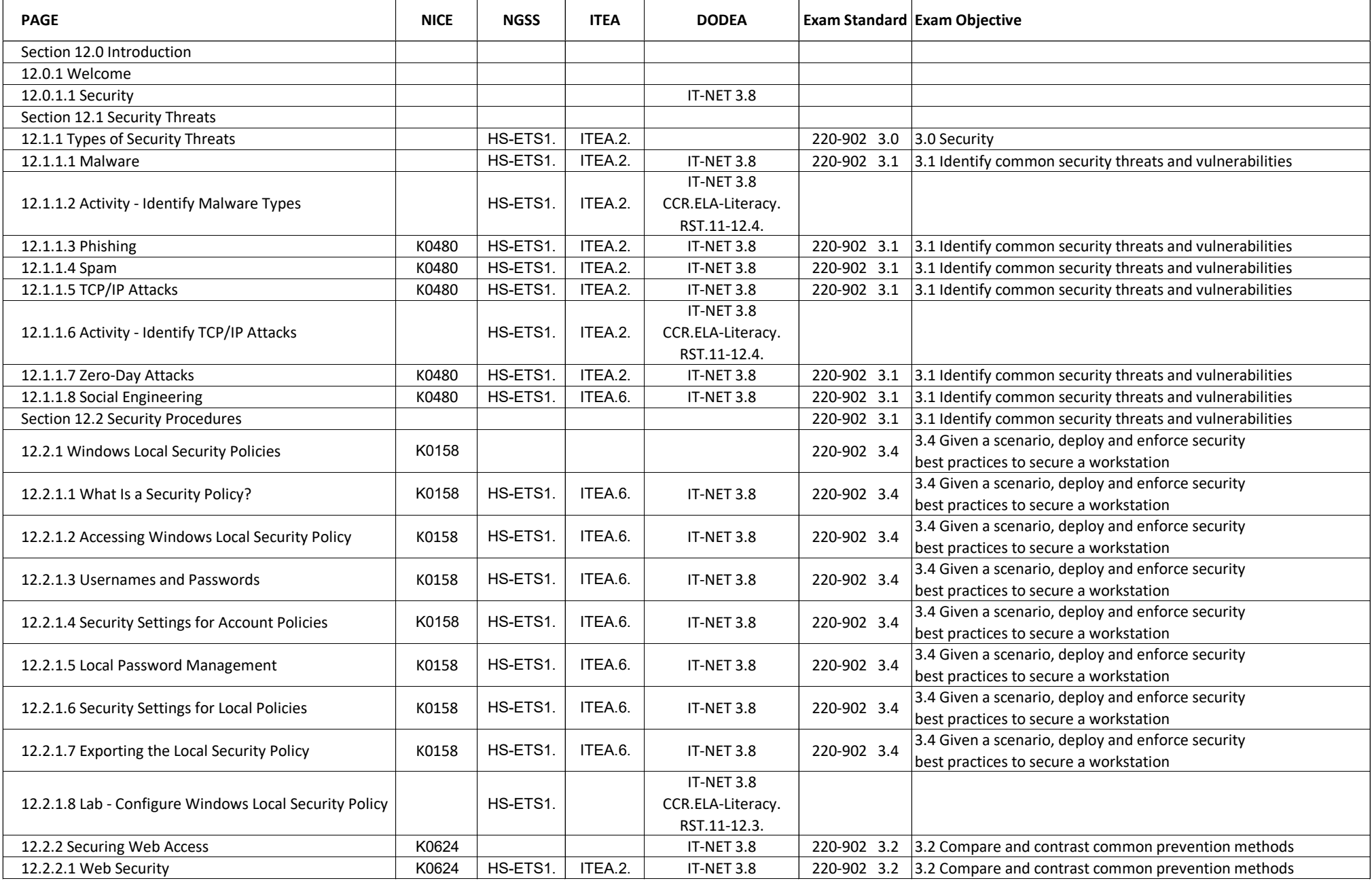

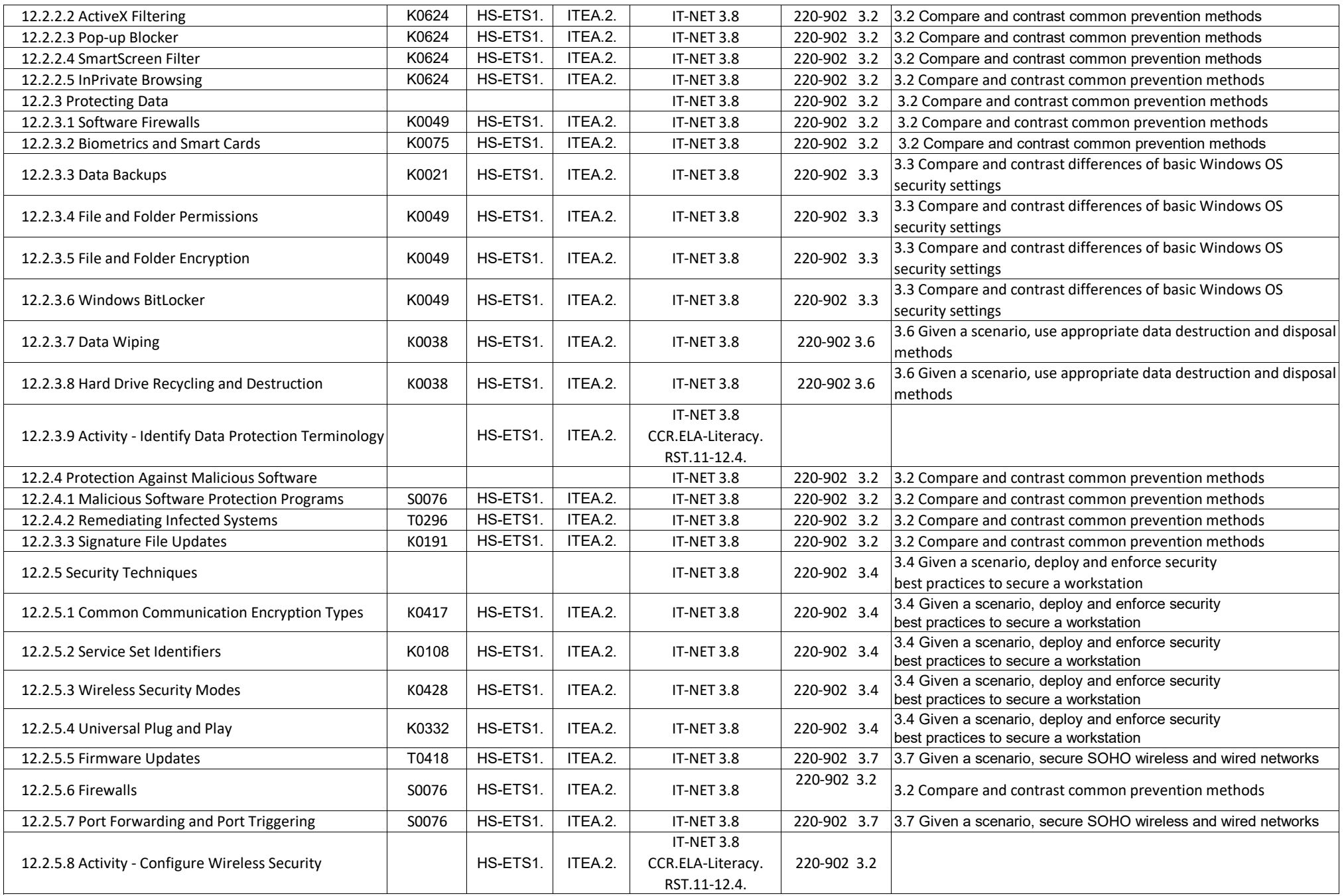

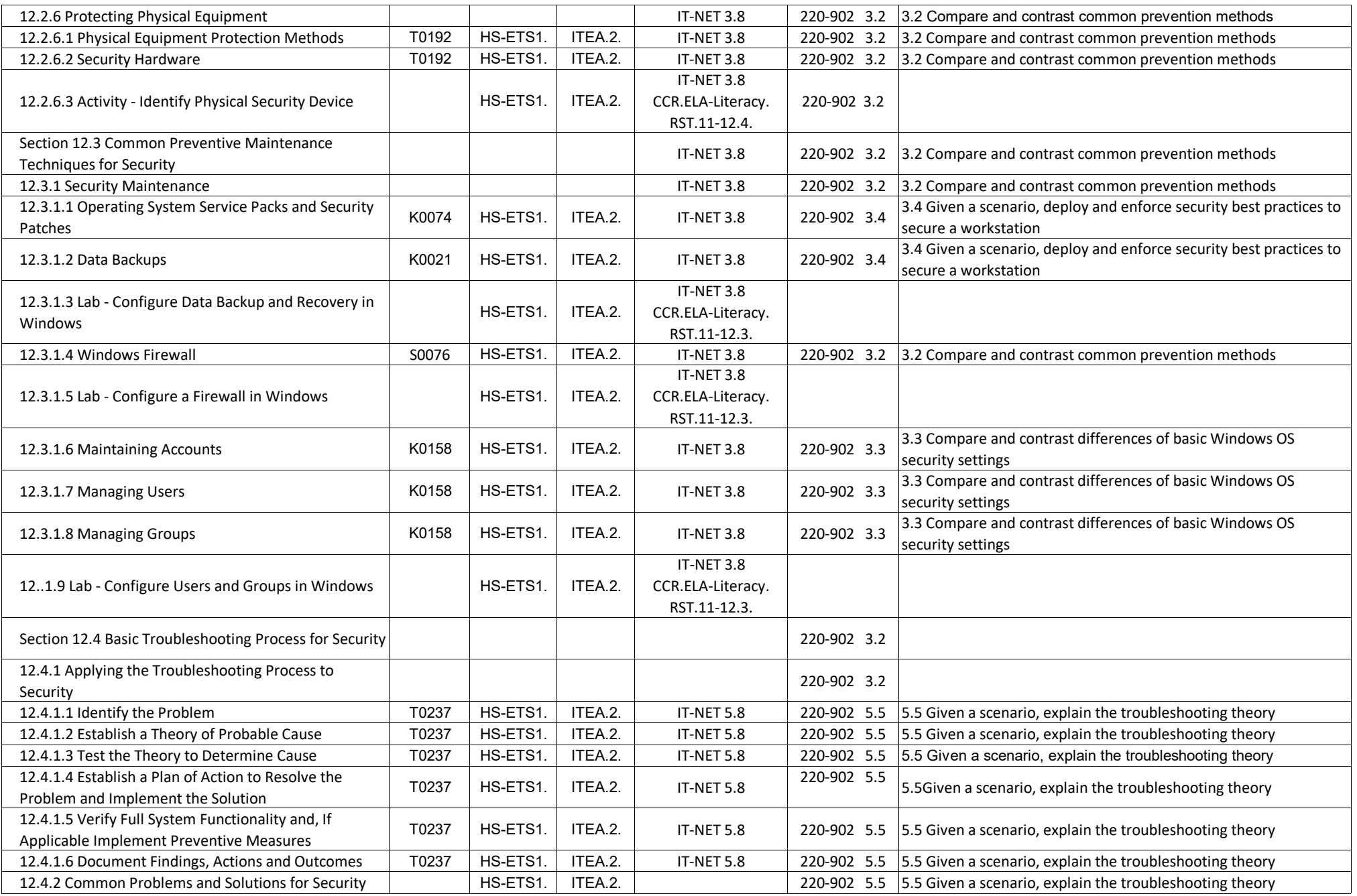

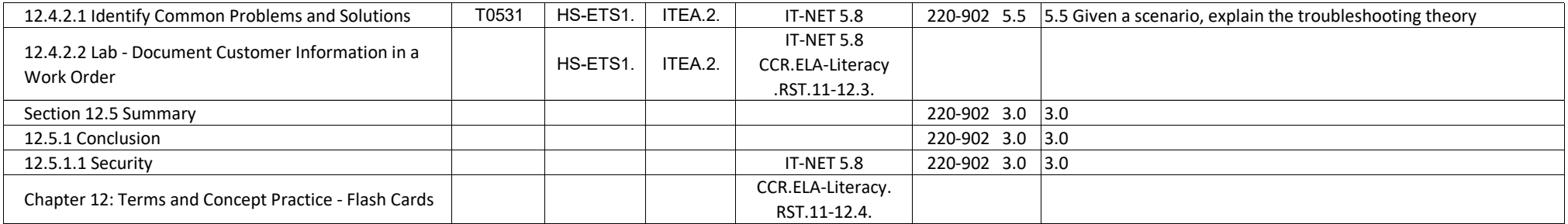

## **IT Essentials - Chapter 13, The IT Professional**

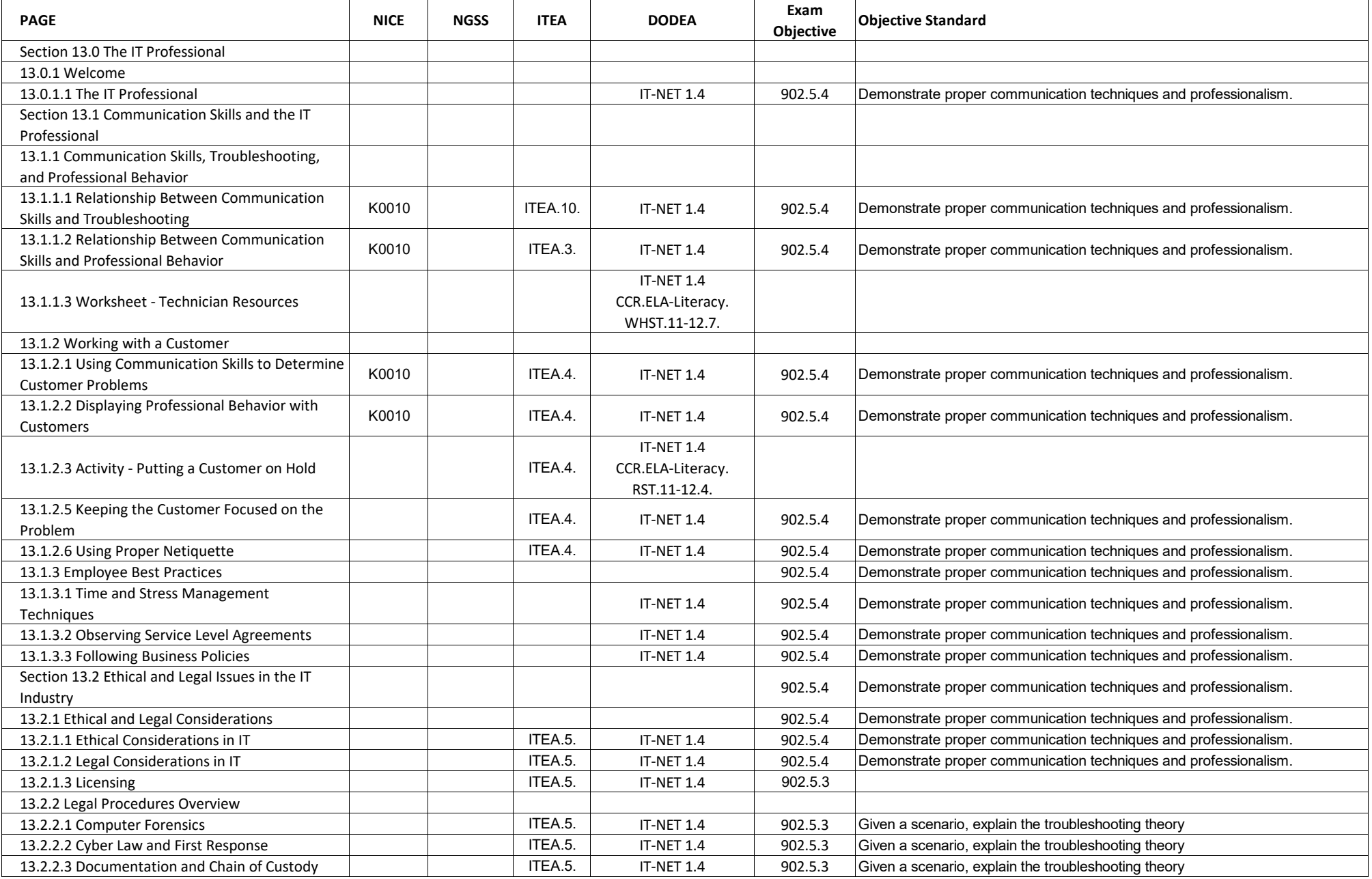

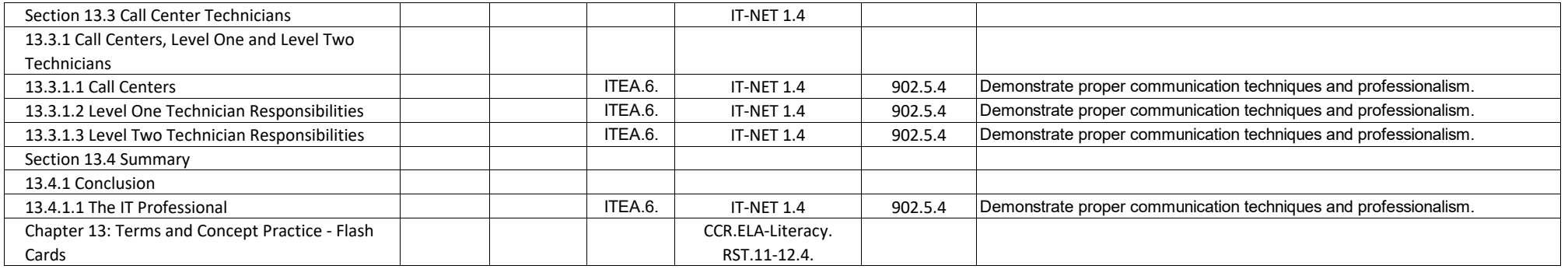

#### **IT Essentials - Chapter 14, Advanced Troubleshooting**

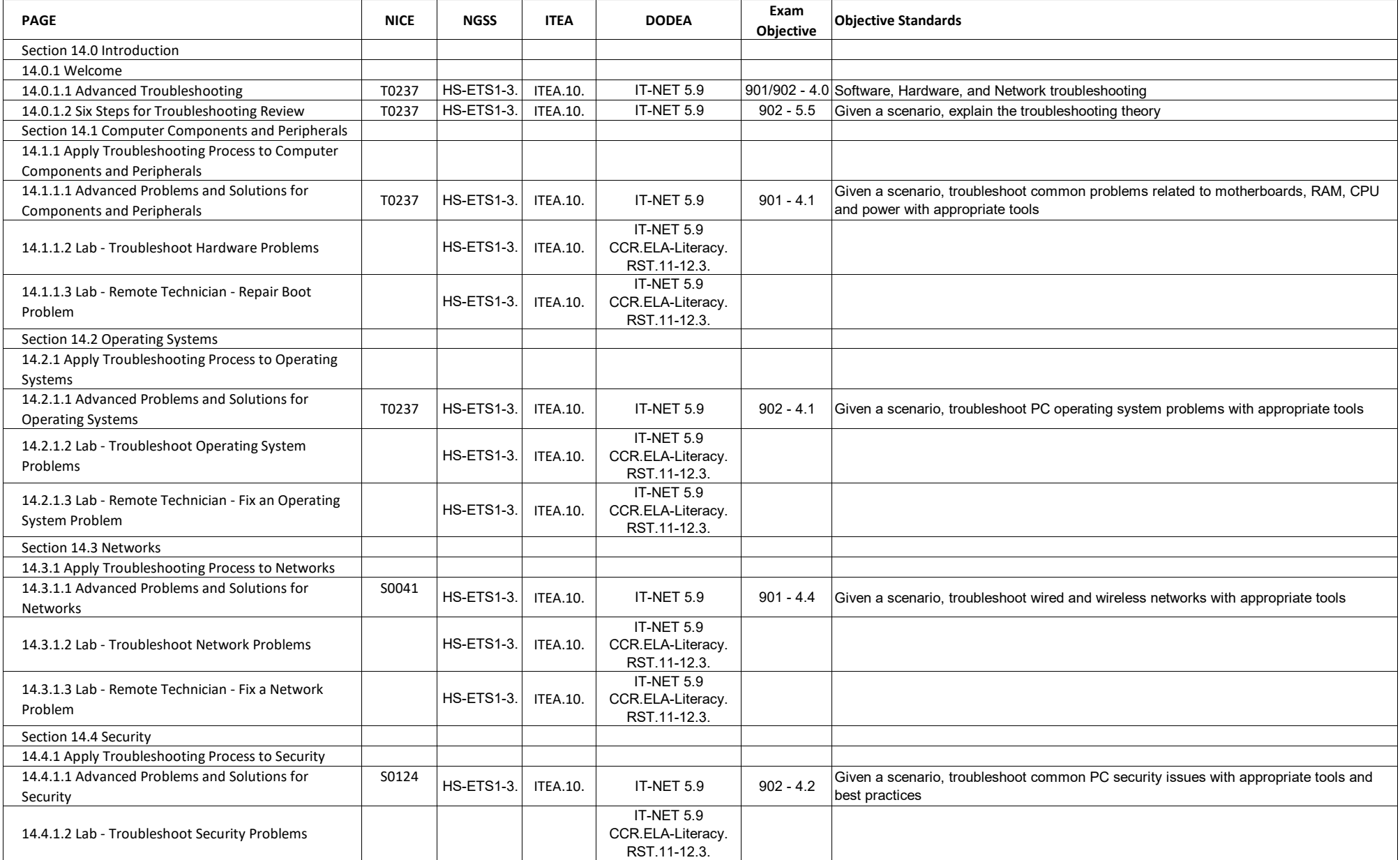

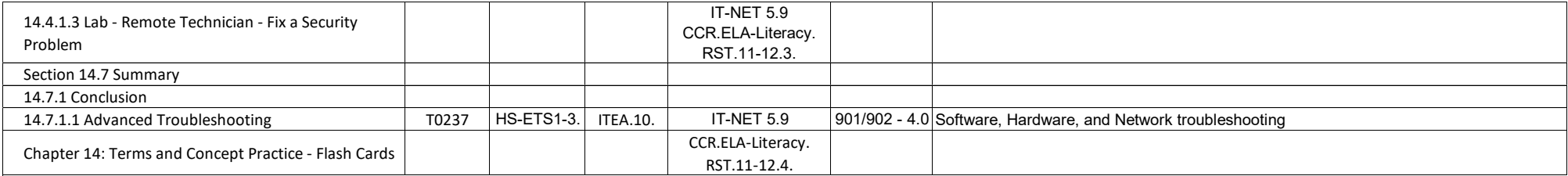